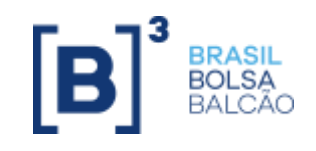

# **MANUAL DE ACESSO À INFRAESTRUTURA TECNOLÓGICA DA B3**

**www.b3.com.br**

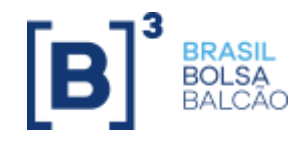

# **ÍNDICE**

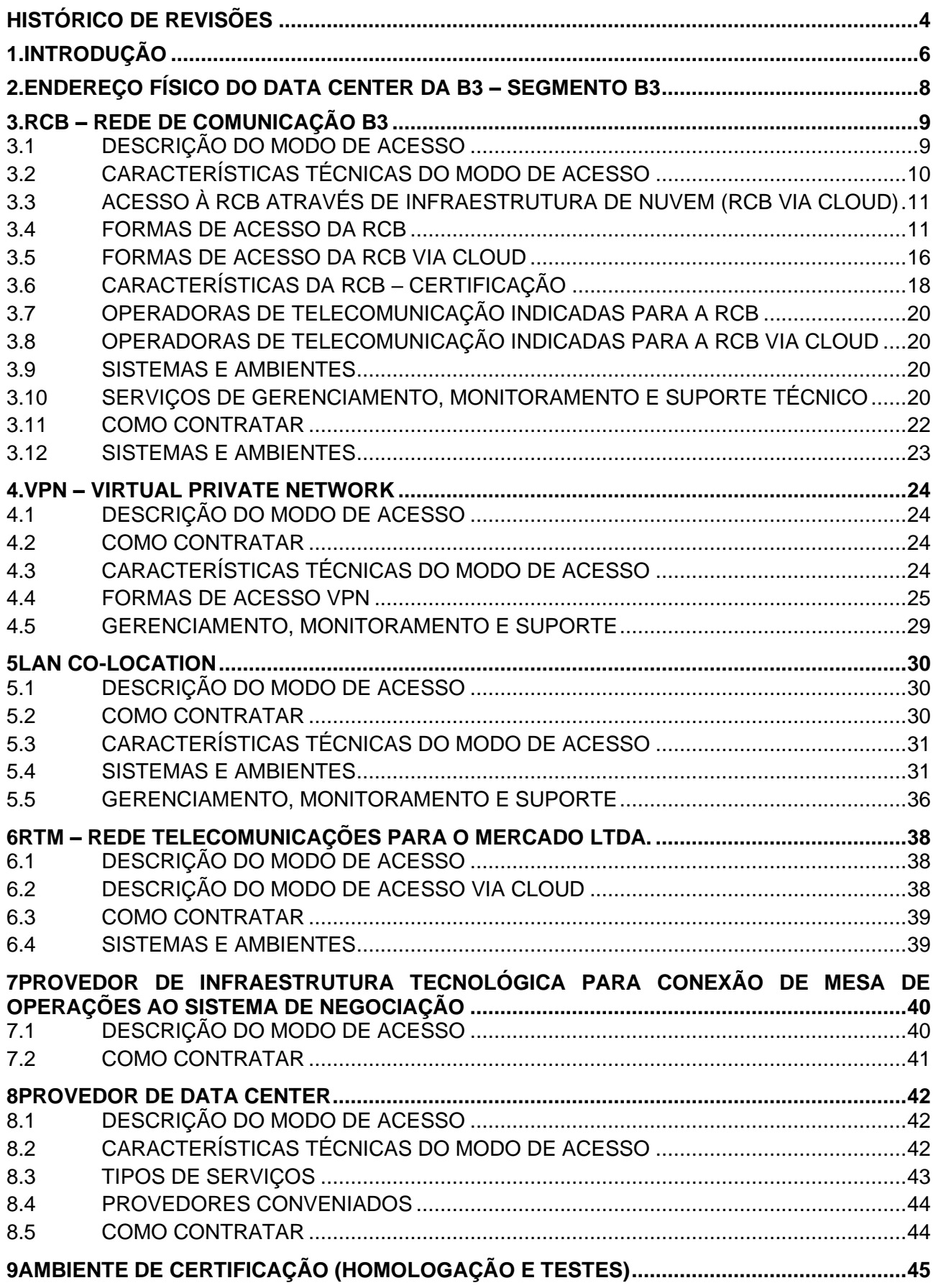

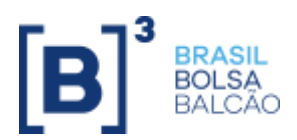

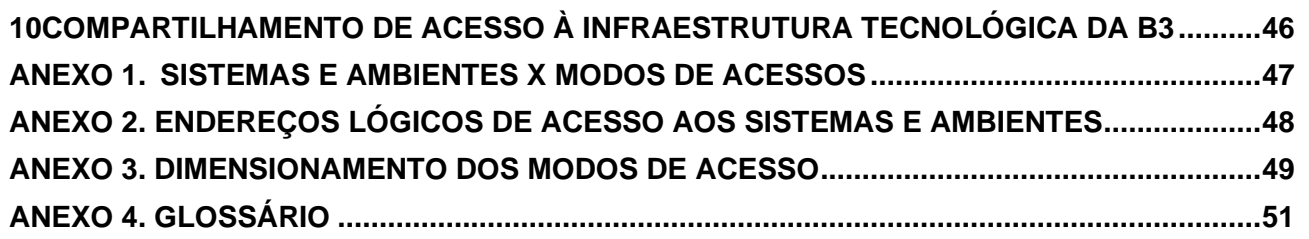

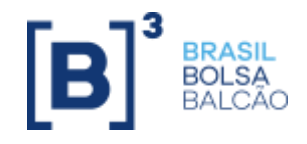

# <span id="page-3-0"></span>**HISTÓRICO DE REVISÕES**

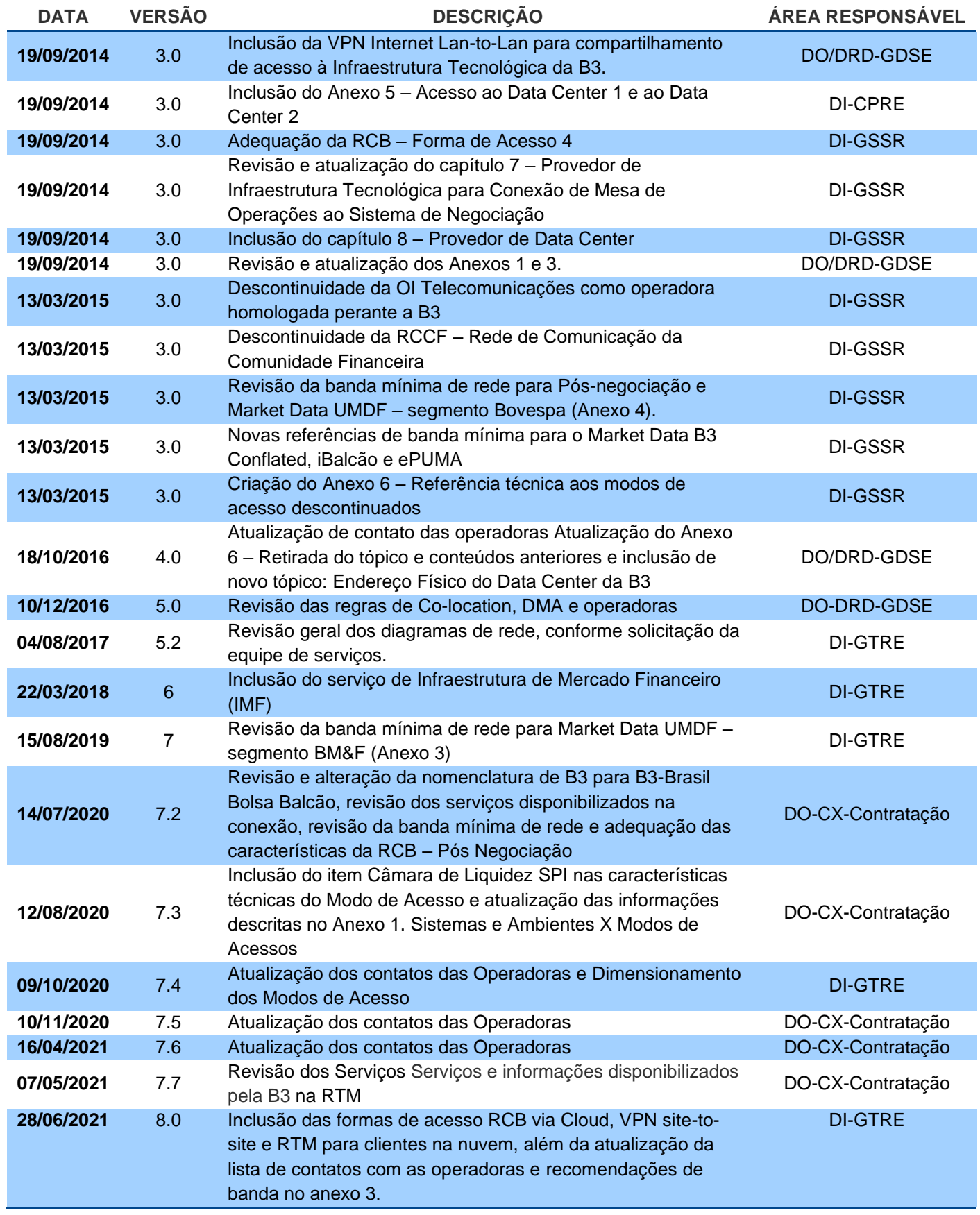

## **Manual de Acesso à Infraestrutura Tecnológica da B3**

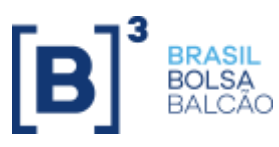

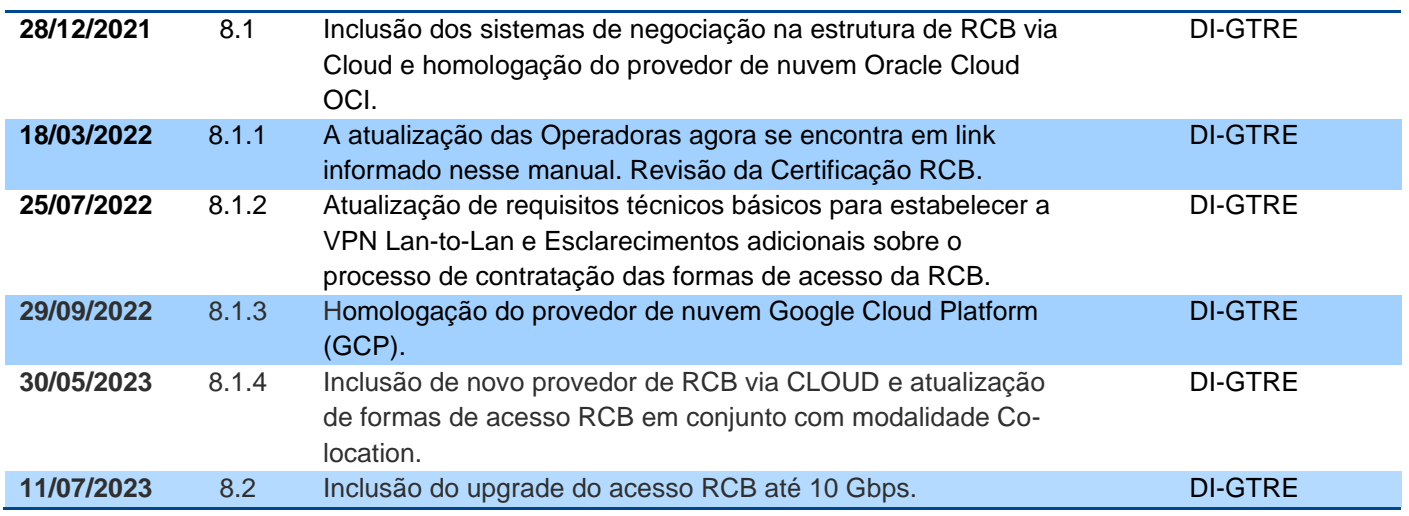

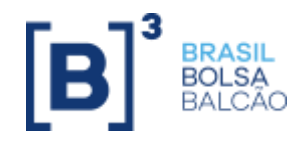

# <span id="page-5-0"></span>**1. INTRODUÇÃO**

Este manual tem por objetivo fornecer às instituições residentes e não residentes informações sobre os modos de acesso à infraestrutura tecnológica da B3, auxiliando-as na escolha daqueles que melhor atendem às suas demandas de tecnologia e de custos.

Conforme indicado na figura a seguir, a B3 disponibiliza quatro modos de acesso à sua infraestrutura tecnológica – RCB, VPN Internet, Lan Co-location (detalhes desse acesso estão disponíveis no material exclusivo "Política Comercial de Serviços de Co-location B3") e por meio do convênio com a empresa RTM –, os quais possuem diferentes escopos, limites e características de acesso, de acordo com os sistemas a serem acessados, observadas as descrições ao longo deste documento.

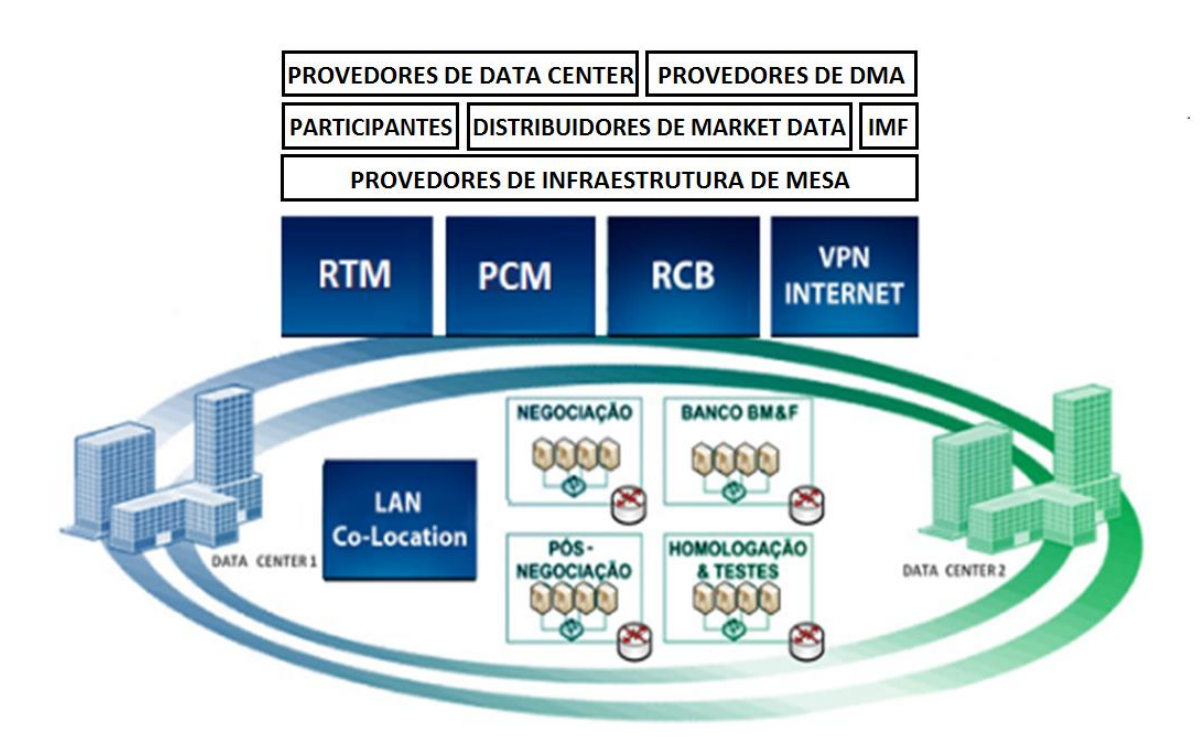

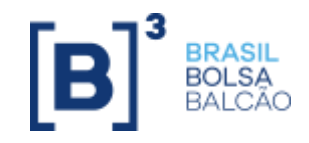

# IMPORTANTE

Em qualquer um dos modos de acesso descritos neste documento, a instituição é responsável por contratar as linhas de comunicação – meio físico de transmissão de dados das operadoras de serviços de telecomunicação devidamente autorizadas pela Agência Nacional de Telecomunicações (Anatel) – que permitem a interligação da infraestrutura tecnológica da instituição com os sistemas da B3. As especificações indicadas pela B3 para acesso via RCB estão indicadas no item 3.4 deste manual.

Cabe à instituição, a seu próprio critério, a contratação direta dos serviços oferecidos por terceiros credenciados para acesso à infraestrutura tecnológica da B3. Incluem-se nesse rol: links de comunicação fornecidos pelas operadoras de telecomunicações para RCB, RTM, acesso administrativo ao Co-location e à internet, e os serviços oferecidos pelos provedores de infraestrutura de mesa, provedores de Data Center, distribuidores de Market Data e provedores de soluções. Cabem aos terceiros credenciados a observância e o cumprimento dos requisitos tecnológicos e de segurança estabelecidos pela B3.

A não observância de quaisquer desses requisitos poderá implicar o descredenciamento do terceiro prestador de serviço e não o desonerará das responsabilidades estabelecidas entre contratante e contratado.

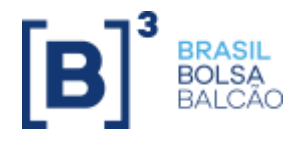

# <span id="page-7-0"></span>**2. ENDEREÇO FÍSICO DO DATA CENTER DA B3 – SEGMENTO B3**

Os Data Centers da B3 que atendem ao segmento B3 estão localizados nos seguintes endereços:

**Data Center 1 (Ativo) = Data Center SPA:** Rua Ricardo Prudente de Aquino, 85, Tamboré. Santana de Parnaíba – SP CEP 06543-004

**Data Center 2 (DR) = Data Center XV:** Rua Quinze de Novembro, 275, Centro. São Paulo – SP CEP 01013-001

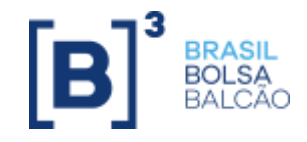

## <span id="page-8-0"></span>**3. RCB – REDE DE COMUNICAÇÃO B3**

## <span id="page-8-1"></span>**3.1 DESCRIÇÃO DO MODO DE ACESSO**

A RCB é uma estrutura de rede de comunicação de alta tecnologia e desempenho, que possibilita o acesso direto das instituições a sistemas de negociação, sistemas de pós-negociação e sistemas do Banco B3. Esses acessos podem ocorrer por meio de linhas de comunicação ou serviços contratados pelas instituições diretamente dos seguintes provedores de serviços e/ou conexões:

- provedores de soluções (sistemas de negociação);
- provedores de infraestrutura para conexão das mesas de operação das corretoras;
- operadoras de telecomunicação (sistemas de negociação, pós-negociação e Banco B3); e
- provedores de Data Center.

As instituições que aderirem ao modo de acesso RCB terão livre escolha de operadoras (disponíveis no item 3.4 deste manual), velocidade, tecnologia e nível de contingência, devendo, no entanto, obedecer aos padrões e critérios estabelecidos pela B3.

Deve-se observar que, no caso de acessos por meio de provedores de soluções, infraestrutura ou Data Center**,** a solução de rede deve ser definida com os respectivos provedores.

Para acesso à infraestrutura tecnológica da B3 via RCB, o contratante deve verificar se a solução de rede oferecida pelos provedores obedece às seguintes condições:

- baixa latência (fator diretamente relacionado à tecnologia e à banda contratada);
- variedade de opções tecnológicas, visando à alta disponibilidade; e
- escalabilidade em acessos e banda.

É de responsabilidade do contratante: (i) contratação dos canais e equipamentos de comunicação; (ii) configuração e manutenção dos equipamentos; (iii) monitoração; (iv) gerenciamento de capacidade; e (v) suporte técnico da solução de rede de acesso à infraestrutura tecnológica da B3.

Na RCB, a instituição deve contratar os meios de telecomunicação entre as suas localidades e os Data Centers da B3 com operadoras que atendam aos requisitos técnicos e que, para constituição da última milha de conexão com os datacenters da B3, constem no item 3.4 deste manual.

# IMPORTANTE

Para mitigar riscos associados a um ponto único de falha, é obrigatória a contratação, por parte dos participantes específicos da B3 (corretoras, bancos e DTVMs) e provedores de soluções ou infraestrutura tecnológica para conexão das mesas de operações de corretoras à Bolsa, de dois provedores de rede distintos e que utilizem rotas físicas distintas. Essa obrigatoriedade não se aplica às localidades não atendidas por provedores distintos que disponham de rotas distintas. Não se aplica também ao acesso utilizado por distribuidores de Market Data, provedores de serviços de acesso direto e indireto ao mercado e comitentes. Os provedores de serviços hospedados nos Data Centers da B3 poderão ter circuitos sem contingência que sirvam exclusivamente para atender às suas infraestruturas de backup localizadas externamente à Bolsa.

Para participantes da B3 (corretoras, bancos e DTVMs) que utilizem o Data Center B3 como um de seus sites, através da contratação dos serviços de Co-location, as conexões com a B3 dentro desta área (para os ambientes de negociação e pós-negociação) substituirão um dos links apresentados nos diagramas das formas de acesso RCB, indicadas no item 3.4.

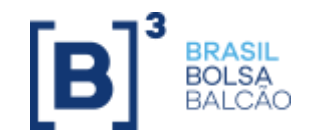

#### <span id="page-9-0"></span>**3.2 CARACTERÍSTICAS TÉCNICAS DO MODO DE ACESSO**

As tecnologias utilizadas para as formas de acesso à infraestrutura tecnológica da B3 foram determinadas considerando características de desempenho e disponibilidade. As operadoras indicadas pela B3 podem oferecer serviços com essas características por meio das seguintes tecnologias:

- Dark Fiber;
- DWDM;
- Ethernet over SDH (EoSDH); e
- MetroEthernet.

A disponibilidade de cada tecnologia depende da estrutura do serviço oferecido pela operadora em cada região.

A banda máxima para acesso à RCB é de 10 Gbps.

O suporte das redes das operadoras e os roteadores instalados nas extremidades da instituição (CPEs) devem suportar protocolo para roteamento dinâmico BGP, funcionalidades de alta disponibilidade (HSRP, VRRP) e tráfego do tipo multicast\*\*. Os CPEs (roteadores na extremidade da instituição) podem ser fornecidos pela operadora ou pela própria instituição.

A plataforma de Market Data da B3 UMDF PUMA 2.0 requer o uso das funcionalidades providas pelo protocolo multicast. Para tanto, é importante a execução de um projeto de rede que contemple as características de disponibilidade das aplicações da instituição e a análise do volume de informações em função dos segmentos de Market Data a serem utilizados. Em relação ao suporte ao protocolo multicast nas soluções fornecidas pelas operadoras, os filtros de broadcast ou multicast devem estar desabilitados.

O Market Data em formato UMDF PUMA 2.0 é gerado por ambos os Data Centers da B3, de forma independente (com endereços lógicos distintos), porém contendo as mesmas informações e utilizando os mesmos protocolos. O sinal gerado pelo Data Center 1 recebe o nome Feed-A e o sinal gerado pelo Data Center 2 é chamado Feed-B, além do Feed C (em cenário DR na B3). Por serem exatamente iguais, os clientes podem realizar arbitragem de dados entre os feeds utilizando os circuitos de acesso como ativos.

Abaixo, segue a lista de especificações de equipamentos que podem, com base em projeto específico de rede a ser desenvolvido para cada instituição, oferecer capacidade de suporte aos sistemas da B3:

- suporte a protocolo de roteamento BGP;
- suporte a multicast em hardware;\*\*
- PIM v.2 Sparse Mode e IGMP v2;\*\*
- throughput do equipamento compatível com o link contratado;
- módulos de interface compatíveis com o link contratado;
- FHRP First Hop Redundancy Protocol (ex. HSRP ou VRRP)\*;
- Feature Track;
- NAT, se aplicável;
- suporte a QoS (Qualidade de Serviço).

\*Caso sejam adquiridos dois roteadores, é preciso atentar que VRRP e HSRP não sejam compatíveis entre si. Devese utilizar apenas um dos dois.

\*\* Aplica-se apenas para participantes que consomem Market data UMDF (Multicast)

É essencial que os links utilizados possibilitem a troca de rotas por meio de roteamento dinâmico entre os equipamentos de borda da B3 e os CPEs de forma transparente.

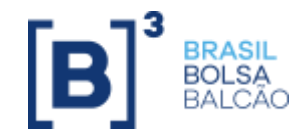

#### <span id="page-10-0"></span>**3.3 ACESSO À RCB ATRAVÉS DE INFRAESTRUTURA DE NUVEM (RCB VIA CLOUD)**

De modo a facilitar o acesso a alguns dos serviços da RCB, a B3 homologou até esse momento, modelos de conectividade via infraestrutura da Amazon Web Services (AWS), Microsoft Azure, Google Cloud (GCP) , Oracle Cloud (OCI) e IBM Cloud. Os modelos, chamados de RCB via Cloud, proveem acesso a todos os sistemas descritos na tabela do Anexo 1.

As instituições que aderirem ao modo de acesso RCB via Cloud terão livre escolha de operadoras (disponíveis neste manual), velocidade, tecnologia e nível de contingência, devendo, no entanto, obedecer aos padrões e critérios estabelecidos pela B3.

É de responsabilidade do contratante: (i) contratação dos links com o provedor de nuvem assim como suas subscrições com o provedor; (ii) configuração e manutenção de sua infraestrutura na nuvem; (iii) monitoração; (iv) gerenciamento de capacidade; e (v) suporte técnico da solução de acesso à infraestrutura tecnológica da B3.

Na RCB via Cloud, a instituição deve contratar os meios de telecomunicação entre seu provedor de nuvem e os Data Centers da B3 com operadoras que atendam aos requisitos técnicos e que constem no item 4.4 deste manual.

#### <span id="page-10-1"></span>**3.4 FORMAS DE ACESSO DA RCB**

O acesso à infraestrutura tecnológica da B3 via RCB pode ser estabelecido por meio de diferentes formas, com disponibilidade, desempenho e latência que variam de acordo com as características de cada uma. Essas formas visam estabelecer níveis de suporte, gerenciamento e manutenção otimizados, que agilizam o processo de identificação e resolução de problemas.

#### **3.4.1 FORMA DE ACESSO 1 – ALTA DISPONIBILIDADE DE LINKS E OPERADORAS**

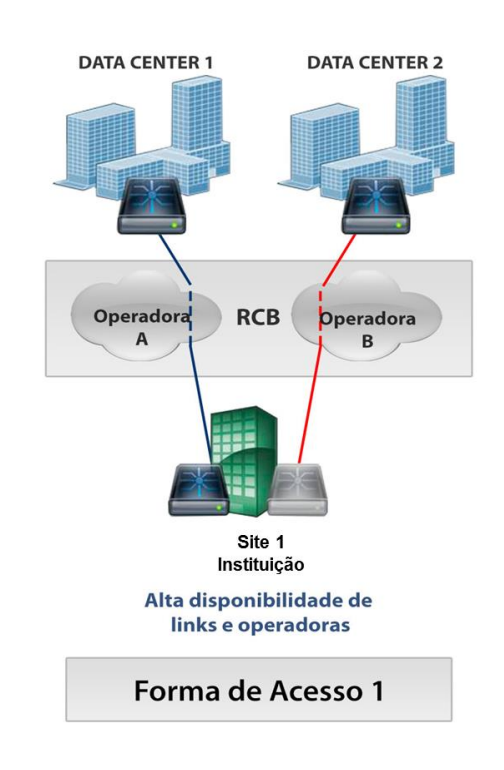

Nessa forma de acesso, são utilizados dois links com dois roteadores na instituição: um link instalado no Data Center 1 e outro no Data Center 2 da B3, por meio de quaisquer duas operadoras distintas dentre as constantes do item 3.7

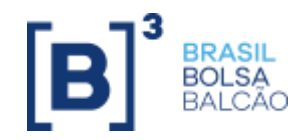

deste manual. O fornecimento dos CPEs instalados na instituição é de responsabilidade desta, que poderá adquiri-los ou locá-los de algum parceiro ou de uma das operadoras indicadas pela B3.

# IMPORTANTE

Para os participantes de negociação, essa forma de acesso não poderá ser contratada individualmente, uma vez que é obrigatório haver redundância de sites, ou seja, ter um site backup ou filial com links providos por operadoras distintas para o Data Center 1 e Data Center 2, respectivamente.

Caso aconteça falha no CPE ativo dessa forma de acesso, uma rápida convergência ocorrerá para o segundo equipamento, que proverá a conectividade necessária para a continuidade da operação.

Para o acesso aos sistemas de negociação, pós negociação e ao Banco B3, o link ativo é instalado no Data Center 1 e, no caso de acesso em DR, o link ativo é o instalado no Data Center 2. Para o recebimento do sinal de Market Data (UMDF), os dois links de acesso (Data Center 1 e Data Center 2) poderão ser utilizados como ativos.

Esse ambiente deverá ser constituído por meio da contratação de duas operadoras, a fim de evitar que uma instabilidade na rede de uma operadora cause a degradação das condições do acesso da instituição à infraestrutura tecnológica da B3 ou mesmo a interrupção do acesso.

#### **3.4.2 FORMA DE ACESSO 2 – ALTA DISPONIBILIDADE DE LINKS, OPERADORAS E SITES DA INSTITUIÇÃO**

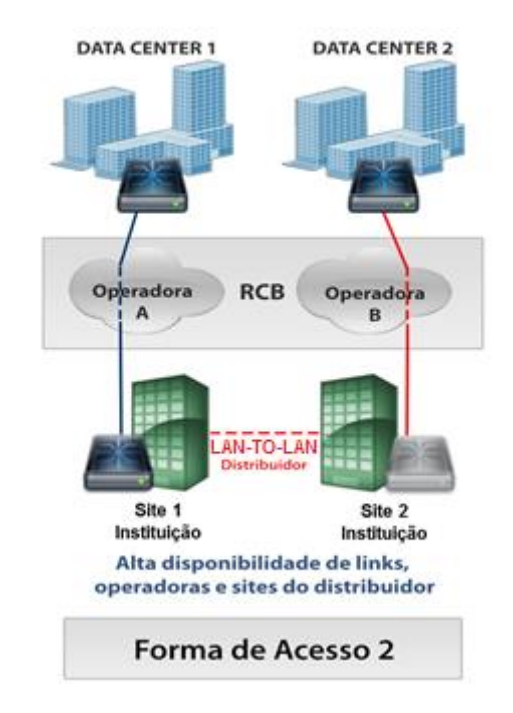

Nessa configuração, é instalado um link por site da instituição (site principal e site backup ou filial, respectivamente, para o Data Center 1 e Data Center 2), com links de sites diferentes providos por operadoras distintas. Além da contingência na última milha (last-mile) e no backbone da operadora, caso ocorra indisponibilidade do site principal da instituição, ele operará pelo site backup adjacente. Caso aconteça falha no CPE ativo, ocorrerá rápida convergência para o segundo equipamento, que proverá a conectividade necessária para a continuidade da operação.

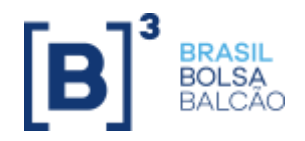

Para o acesso aos sistemas de negociação, pós negociação e ao Banco B3, o link ativo é instalado no Data Center 1 e, no caso de acesso em DR, o link ativo é o instalado no Data Center 2. Para o recebimento do sinal de Market Data (UMDF), os dois links de acesso (Data Center 1 e Data Center 2) poderão ser utilizados como ativos.

É obrigatório, para garantir a disponibilidade da estrutura, que a instituição possua, sob sua responsabilidade, conexão entre os seus sites por meio de um link Lan-to-Lan estabelecido, considerando-se os aspectos de redundância e disponibilidade, e adequadamente dimensionado para suportar o volume de transações. Os CPEs nas extremidades da instituição seguem o modelo anterior.

Esse modelo atende tanto as instituições que possuem um site principal e um de contingência (backup), quanto aquelas que possuem um site principal e outro como filial.

#### **3.4.3 FORMA DE ACESSO 3 – ALTA DISPONIBILIDADE DE LINK, OPERADORAS E SITES ATIVOS DA INSTITUIÇÃO**

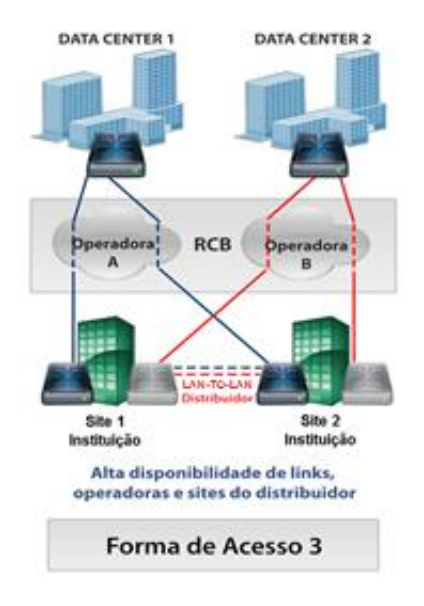

Nessa configuração, são instalados dois links por site da instituição – um conectando ao Data Center 1 e outro conectando ao Data Center 2 –, devendo os links de um mesmo site ser providos por operadoras distintas. Essa é a configuração mais completa, pois, além da contingência de acesso à infraestrutura tecnológica da B3 e ao backbone da operadora, permite que a instituição, na total indisponibilidade de um de seus dois sites, opere pelo site ativo adjacente.

É obrigatório, para garantir a disponibilidade da estrutura, que a instituição possua, sob sua responsabilidade, conexão entre os seus sites por meio de um link Lan-to-Lan estabelecido, considerando-se os aspectos de redundância e disponibilidade, e adequadamente dimensionado para suportar o volume de transações.

Por meio dessa opção, cada localidade da instituição recebe um ASN e um bloco de endereçamento IP, ou seja, cada localidade trabalha de forma independente. No caso de falha do link principal de uma das localidades, a convergência pode ser realizada através do link de contingência da mesma localidade ou do link principal do site adjacente por meio da conexão Lan-to-Lan, que proverá o acesso necessário para a continuidade da operação.

Para o acesso aos sistemas de negociação, pós negociação e ao Banco B3, o link ativo é instalado no Data Center 1 e, no caso de acesso em DR, o link ativo é o instalado no Data Center 2. Para o recebimento do sinal de Market Data (UMDF), os dois links de acesso (Data Center 1 e Data Center 2) poderão ser utilizados como ativos.

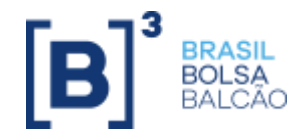

Esse modelo atende as instituições que possuem mais de um site operando de forma paralela. Em operação normal, todas as transações (independentemente da localidade física) são executadas por meio do próprio site e, em caso de falha de algum elemento desse site, o ambiente converge para o site adjacente, por meio da rede Lan-to-Lan de propriedade da instituição.

#### **3.4.4 FORMA DE ACESSO 4 – VARIAÇÃO DAS MODALIDADES 1, 2 E 3**

Essa forma de acesso tem como base as formas de acesso padrão já descritas. Os clientes poderão instalar links adicionais, a seu critério, por site, desde que possuam as mesmas características de velocidade de banda de rede, entre o site da instituição e o site da B3. É recomendado que sejam de operadoras distintas.

Seguem as possibilidades autorizadas para estruturação da forma de acesso 4.

#### DATA CENTER 1 DATA CENTER 2 DATA CENTER 1 DATA CENTER 2 DATA CENTER 2 DATA CENTER 1 DATA CENTER 2 DATA CENTER 1 Öp Site 1 Site 1 Site 1 Site 1 Instituicão Instituicão Instituição Instituição DATA CENTER 1 **DATA CENTER 2** DATA CENTER 1 **DATA CENTER 2** Operado Op Operadora Operado<br>B ou D  $\overline{a}$ A ou C Site 1 Site 1 Instituicão Instituicão

#### **Variações da Forma de Acesso 1**

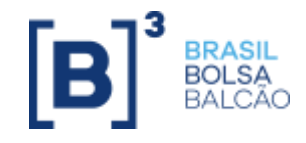

#### **Variações da Forma de Acesso 2**

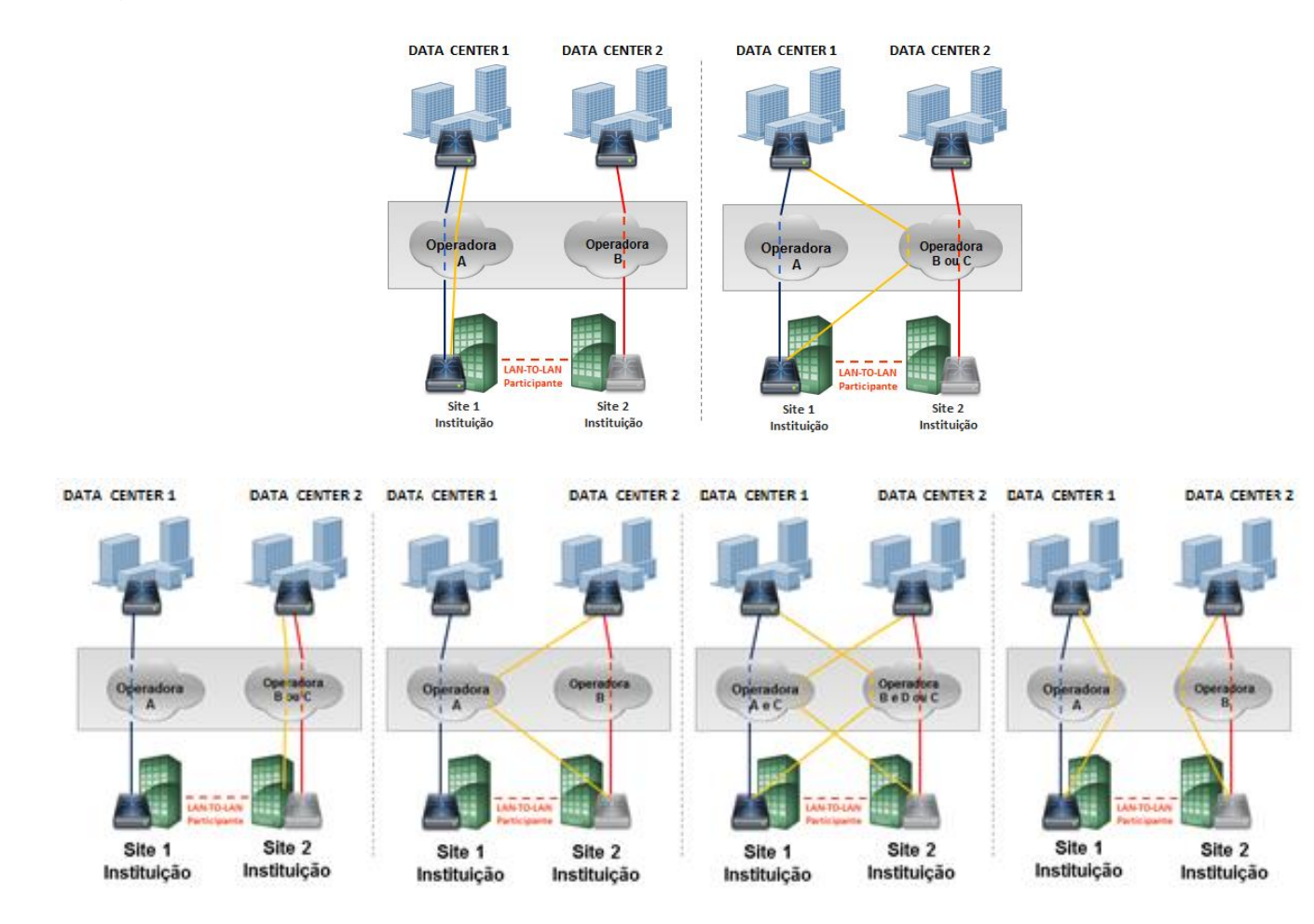

#### **Variações da Forma de Acesso 3**

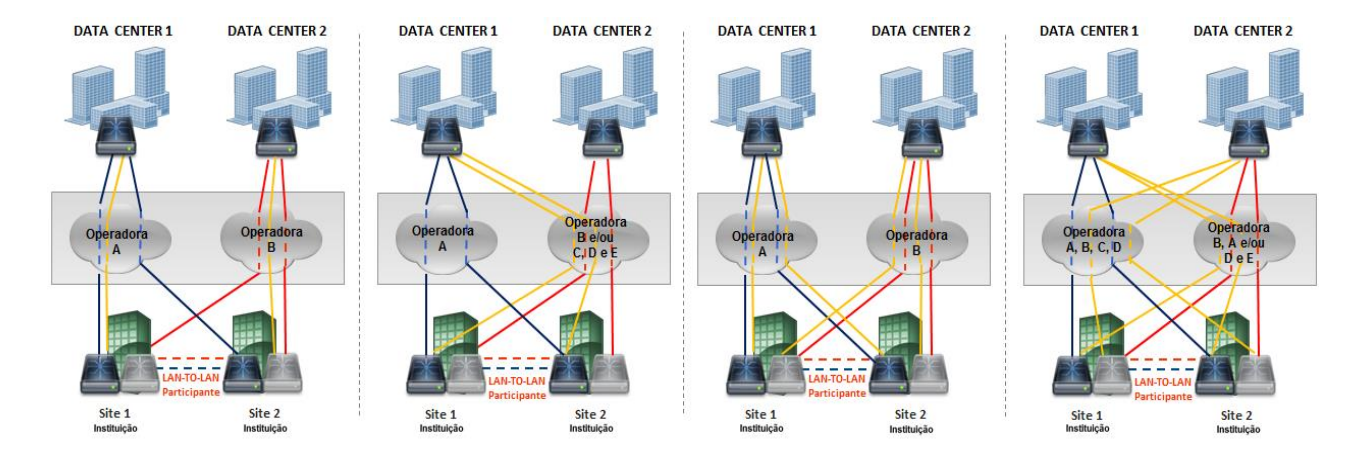

Visto que essa modalidade visa a permitir a contingência de link para a instituição em um mesmo CPE com seu respectivo Data Center da B3, é importante destacar que, além da necessidade de que o dimensionamento de banda para os links adicionais seja igual ao do link primário e que tais links estejam conectados ao mesmo CPE, não é possível a segmentação de tipos de tráfego, serviços ou balanceamento de carga entre links primários e secundários.

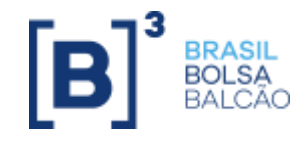

#### **3.4.5 FORMA DE ACESSO 5 – ACESSO SEM CONTINGÊNCIA**

Essa forma de acesso é destinada aos distribuidores de Market Data comitentes que pretendem obter acesso sem contingência às plataformas de Market Data e/ou roteamento de ordens da B3.

Essa forma de acesso também é permitida aos participantes que atuam somente no ambiente de pós-negociação e aos que possuem site de DR (Disaster Recovery). No entanto, é condição que o site principal esteja em conformidade com uma das modalidades constantes neste manual.

Nessa forma de acesso, é utilizado circuito com um roteador no contratante chegando ao Data Center 1 da B3 por meio de qualquer operadora dentre as que constam no item 3.4 deste manual. O fornecimento dos CPEs instalados no contratante é de responsabilidade do próprio, que poderá adquiri-los ou locá-los de algum parceiro ou de uma das operadoras indicadas pela B3.

Caso aconteça falha no CPE ativo e considerando que não há contingência, não ocorrerá convergência para o Data Center 2 da B3, que não proverá a conectividade necessária para a continuidade da operação.

Importante ressaltar que o UMDF é a plataforma nativa de Market Data da B3. Trata-se de um sinal dual feed disponível em configuração hot-hot, isto é, há fornecimento de dados tanto no Data Center 1 (Feed A) quanto no Data Center 2 (Feeds B e C).

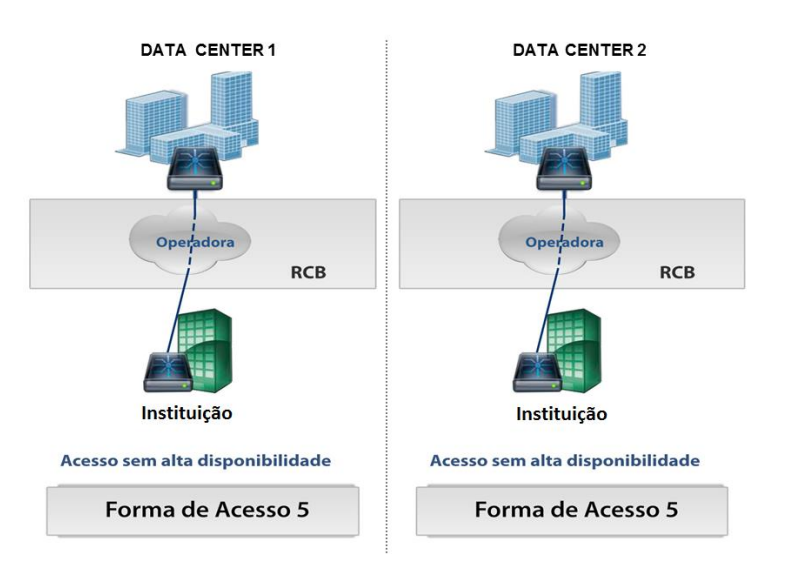

### **3.5 FORMAS DE ACESSO DA RCB VIA CLOUD**

<span id="page-15-0"></span>O acesso à infraestrutura tecnológica da B3 via RCB Cloud pode ser estabelecido por meio de diferentes formas, com disponibilidade, desempenho e latência que variam de acordo com as características de cada uma. Essas formas visam a estabelecer níveis de suporte, gerenciamento e manutenção otimizados, que agilizam o processo de identificação e resolução de problemas.

O endereçamento da lan a ser utilizada pelo participante em sua rede virtual, assim como o endereçamento de trânsito, serão fornecidos pela B3 em todas as formas de acesso a seguir:

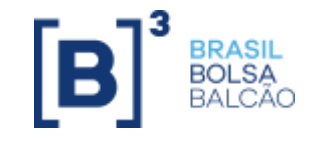

### **3.5.1 FORMA DE ACESSO 1– LINK ÚNICO**

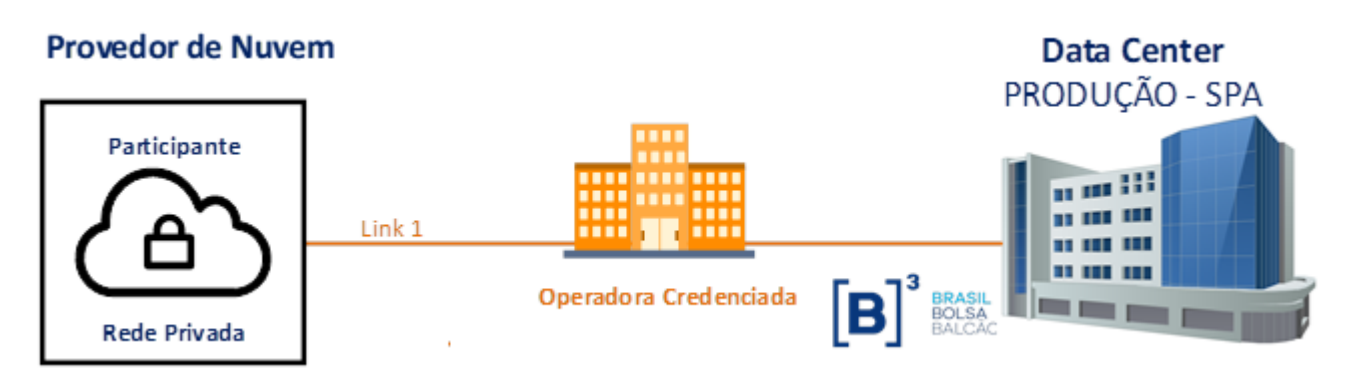

Esta forma de acesso conecta a rede privada na nuvem do participante via um único link ao data center de produção da B3, em um dos roteadores de borda da RCB

#### **3.5.2 FORMA DE ACESSO 2 – ACESSO COM H.A**

**Modelo de acesso 2 – Acesso com H.A.**

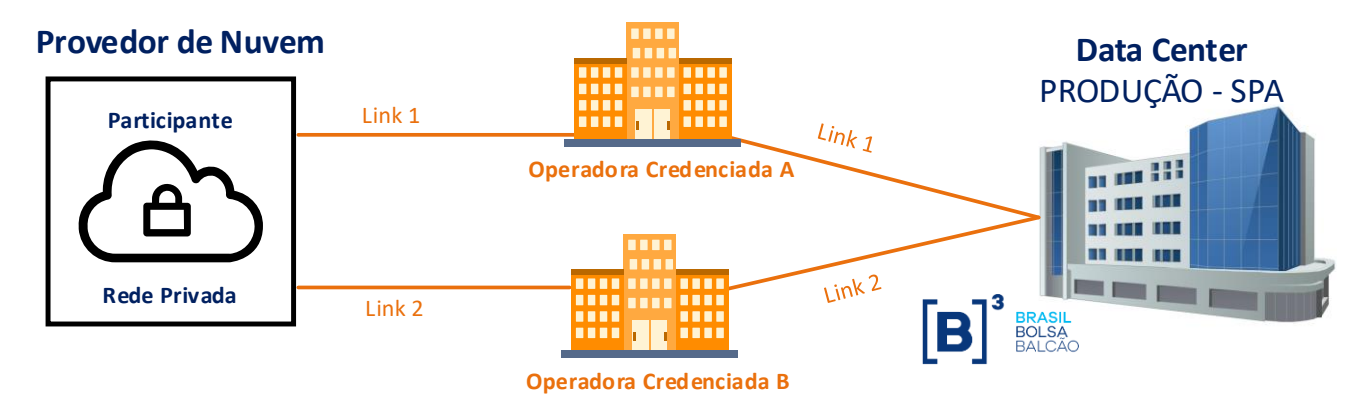

Esta forma de acesso conecta à rede privada do participante com alta disponibilidade através de dois links ao data center de produção da B3, sendo recebido cada link em um dos dois roteadores da borda RCB

Embora não seja exigida a utilização de duas operadoras distintas, é recomendado para a mitigação de falha total de acesso em um eventual problema no backbone da operadora. Também é recomendado que os dois links sejam conectados em POPs distintos no provedor de nuvem.

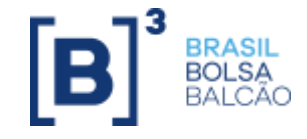

#### **3.5.3 FORMA DE ACESSO 3 – ACESSO COM DR**

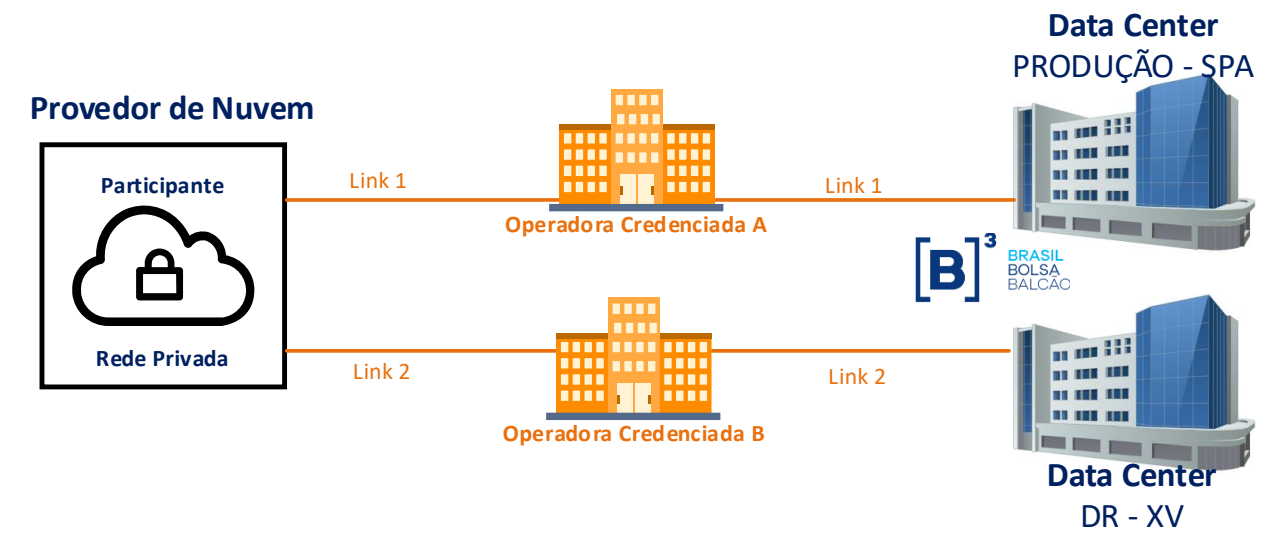

<span id="page-17-0"></span>Esta forma de acesso conecta o participante com acesso ao data center de Produção e DR da B3, através de duas operadoras distintas. Também é recomendado que os links sejam conectados em POPs distintos do provedor de nuvem.

## **3.6 CARACTERÍSTICAS DA RCB – CERTIFICAÇÃO**

A RCB de certificação, diferentemente dos acessos de produção, está disponível somente via o Data Center 1 da B3, sendo dispostas para esse acesso, em infraestrutura exclusiva e segregada do ambiente de produção, as formas de acesso descritas a seguir. Para este ambiente, a banda máxima é de 1 Gbps.

### **3.6.1 ACESSO COM ÚNICO CANAL DE COMUNICAÇÃO (UM LINK)**

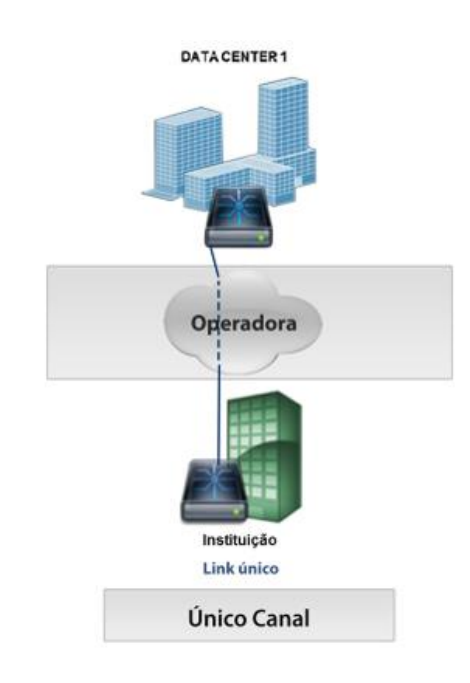

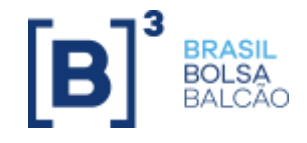

### **3.6.2 ACESSO COM DUPLO CANAL DE COMUNICAÇÃO (DOIS LINKS)**

Seguem algumas das possibilidades de estruturação dessa modalidade:

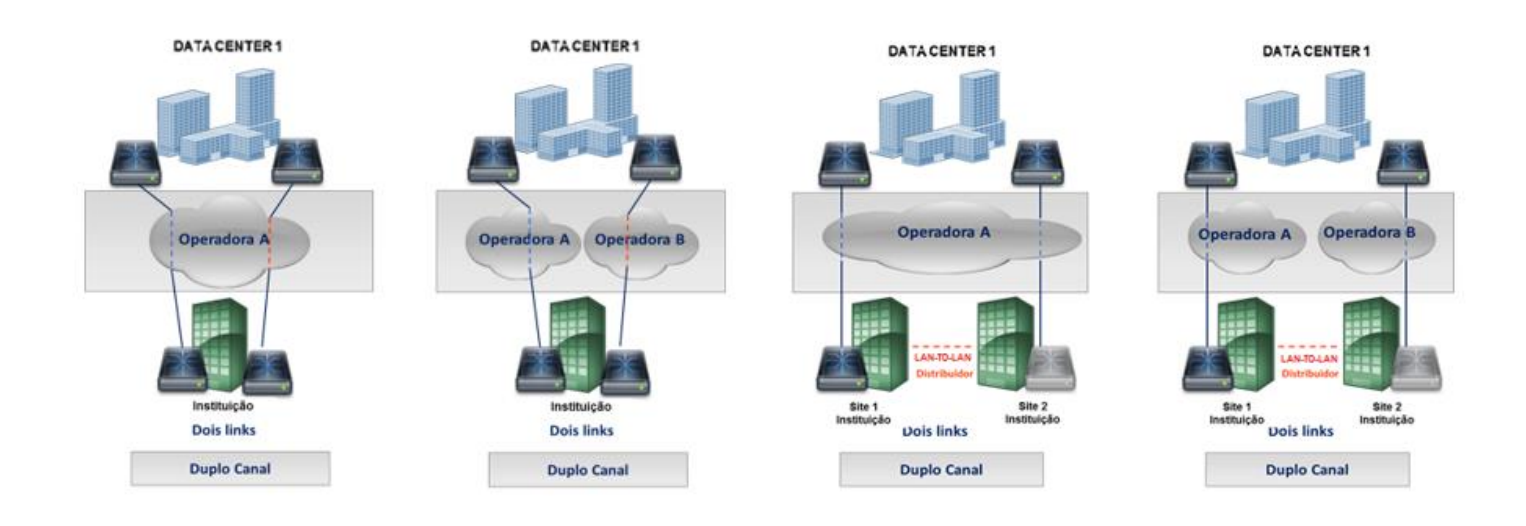

# **MPORTANTE**

#### **ALTERAÇÃO DE BANDA**

Independentemente da modalidade contratada e suas variações, sempre que houver alteração de banda (aumento ou redução) dos links contratados, será necessário comunicá-la à B3.

Participantes dos mercados administrados pela B3 deverão realizar tal comunicação através do sistema Portal de Serviços B3.

Instituições que não possuem acesso ao sistema Portal de Serviços B3 deverão enviar a comunicação para o endereço [contratacao@b3.com.br](mailto:contratacao@b3.com.br) as seguintes informações da alteração:

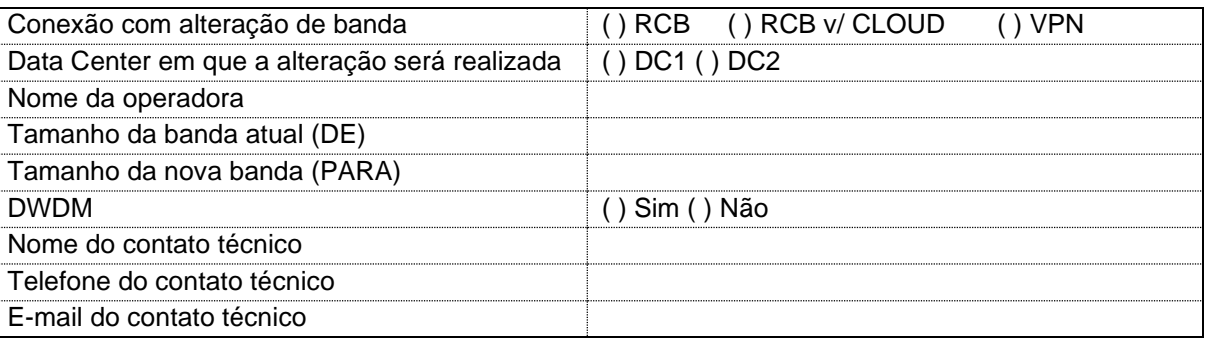

#### **TROCA DE MODALIDADE**

Caso deseje alterar a modalidade de acesso RCB contratada, que pode implicar ou não o cancelamento de link na operadora, será necessário informar a B3.

Participantes dos mercados da B3 segmento B3 deverão também utilizar o sistema Portal de Serviços para cancelar a modalidade atual e solicitar a nova modalidade desejada.

Instituições que não possuem acesso ao sistema Portal de Serviços deverão encaminhar par[a contratacao@b3.com.br](mailto:bvmfsolution@bvmf.com.br) a solicitação de alteração.

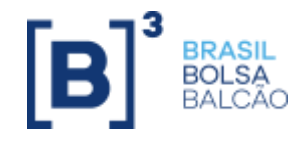

#### <span id="page-19-0"></span>**3.7 OPERADORAS DE TELECOMUNICAÇÃO INDICADAS PARA A RCB**

Na RCB, além da contratação do acesso à infraestrutura tecnológica da instituição aos sistemas da B3 por meio de portas de acesso e de serviços de gerenciamento, monitoramento e suporte técnico da Bolsa, a instituição deve contratar os meios de telecomunicação entre a(s) sua(s) localidade(s) e os Data Centers da B3, conforme as formas de acesso descritas no item 3.2 deste manual.

No link www.b3.com.br/pt\_br/solucoes/hosting-colocation/data-center/data-center/provedores-credenciados.htm encontram-se as operadoras de telecomunicação que atendem aos requisitos técnicos mínimos necessários para contratação do modo de acesso RCB.

## <span id="page-19-1"></span>**3.8 OPERADORAS DE TELECOMUNICAÇÃO INDICADAS PARA A RCB VIA CLOUD**

A instituição que opta por acessar a RCB via Cloud deve contratar não só o acesso à infraestrutura tecnológica da instituição aos sistemas da B3 por meio de portas de acesso e de serviços de gerenciamento, monitoramento e suporte técnico da Bolsa, mas também os meios de telecomunicação entre a(s) sua(s) localidade(s) e os Data Centers da B3, conforme as formas de acesso descritas no neste manual.

No link [www.b3.com.br/pt\\_br/solucoes/hosting-colocation/data-center/data-center/provedores-credenciados.htm](http://www.b3.com.br/pt_br/solucoes/hosting-colocation/data-center/data-center/provedores-credenciados.htm)  encontram-se as operadoras de telecomunicação que atendem aos requisitos técnicos mínimos necessários para contratação do modo de acesso RCB via cloud.

### <span id="page-19-2"></span>**3.9 SISTEMAS E AMBIENTES**

Por meio da RCB, é possível acessar sistemas e ambientes da B3 utilizando o mesmo link de comunicação, que segregará logicamente os sistemas de negociação/Market Data dos sistemas de pós-negociação/Banco B3, conforme descrito no Anexo 1.

### <span id="page-19-3"></span>**3.10 SERVIÇOS DE GERENCIAMENTO, MONITORAMENTO E SUPORTE TÉCNICO**

Os serviços detalhados a seguir podem ser contratados por instituições na B3, independentemente da contratação da forma de acesso via RCB à infraestrutura tecnológica da B3. Os serviços estão diretamente relacionados à estrutura das formas de acesso e não às linhas de comunicação ofertadas pelas operadoras. Neste último caso, todo e qualquer serviço deve ser contratado com essas operadoras.

O serviço de gerenciamento, monitoramento e suporte técnico poderá ser contratado para o ambiente de produção e certificação, porém é importante ressaltar que, em caso de incidentes, a prioridade de atendimento será dada aos contratantes desse serviço para a RCB de produção.

### **3.10.1 GERENCIAMENTO E MONITORAMENTO**

O serviço de gerenciamento e monitoramento da RCB fornecido pela B3 é opcional, executado por nossas equipes técnicas, tendo como escopo:

#### **Manual de Acesso à Infraestrutura Tecnológica da B3**

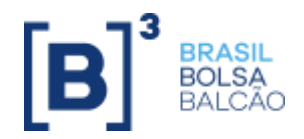

- gerenciamento de disponibilidade e status (acompanhamento on-line de conectividade e equipamentos que fazem fronteira com a RCB);
- histórico de alarmes;
- emissão de alertas em caso de falha;
- volumetria de tráfego de operações; e
- recomendação de upgrade de banda e equipamento, se identificada tal necessidade.

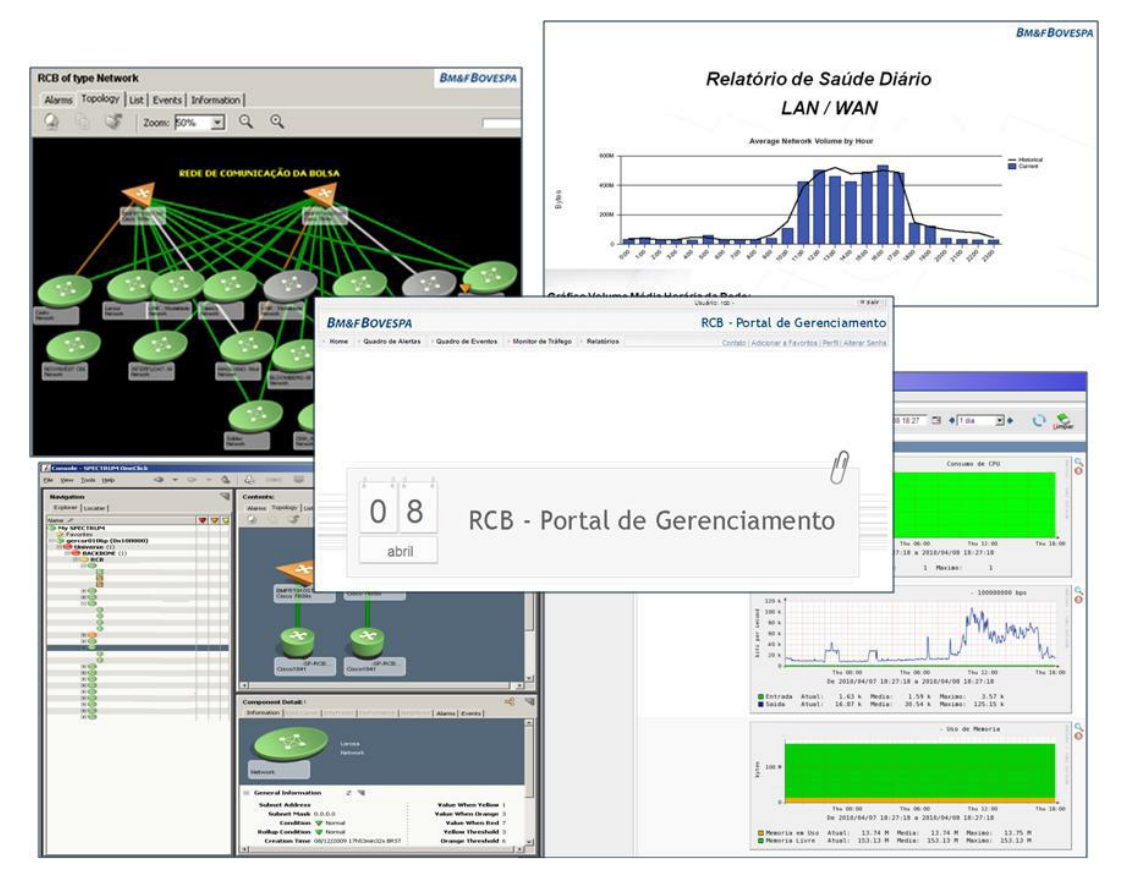

### **3.10.2 SUPORTE TÉCNICO REMOTO**

O serviço de Suporte Técnico Remoto da RCB é opcional e executado por nossas equipes técnicas para solucionar problemas relacionados ao acesso da instituição à infraestrutura tecnológica da B3, por meio de uma das formas de acesso da RCB. O escopo do serviço restringe-se à infraestrutura interna da instituição, tendo como ponto limítrofe o CPE instalado nas suas dependências.

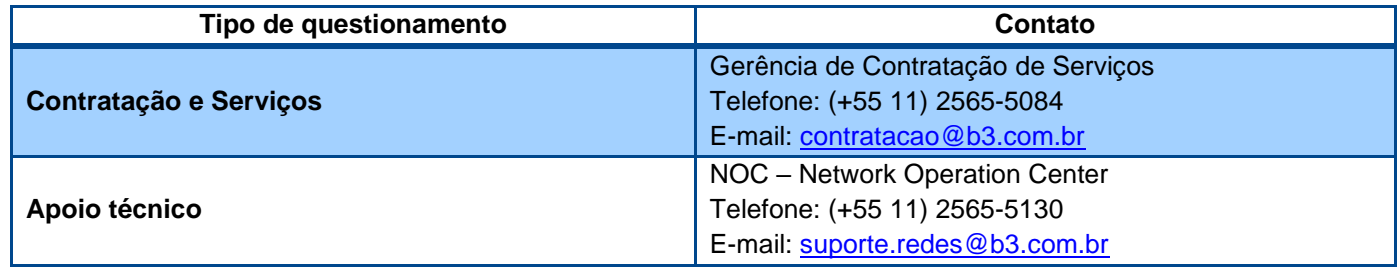

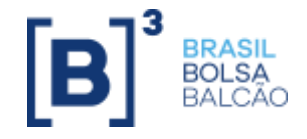

#### <span id="page-21-0"></span>**3.11 COMO CONTRATAR**

Para contratar a forma de acesso RCB, os serviços de gerenciamento, monitoramento e suporte técnico, entrar em contato com a Gerência de Contratação de Serviços e, para esclarecimento de dúvidas técnicas, com o Suporte Redes.

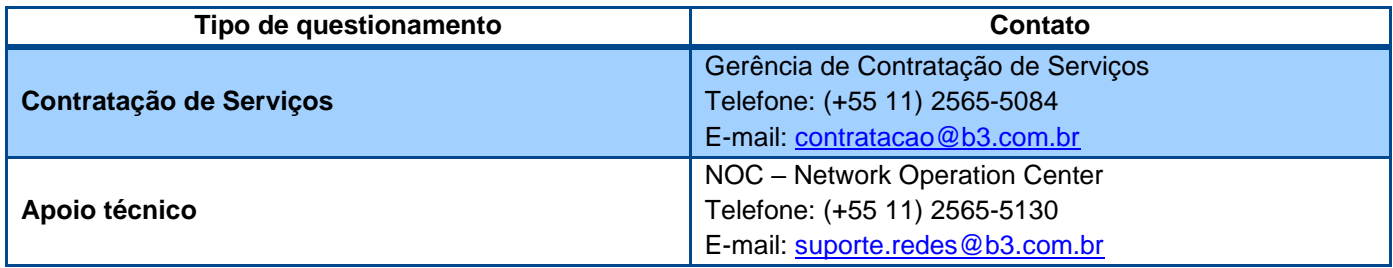

# IMPORTANTE

- Avalie a melhor opção entre as formas de acesso anteriores, conforme seções 3.4 e 3.5.
- Defina sua(s) operadora(s) de acordo com a tabela de operadoras autorizadas na seção 3.7 e 3.8.
	- a. Se tiver dúvidas sobre a banda a ser contratada, verifique o Anexo 3. É possível mensurar a banda de acordo com a sua necessidade. Se precisar, entre em contato com os times informados na tabela acima. A banda máxima permitida para acesso à RCB é de 10Gbps.
	- b. Exclusivamente para as formas de acesso via Cloud, as operadoras listadas nesse manual (seção 3.8) serão responsáveis pela entrega de links entre os data centers da B3 e o provedor de nuvem. Se possuir qualquer outra operadora listada através de seu provedor de nuvem autorizado pela B3, consulte-os sobre a entrega nos data centers da B3;
	- c. A infraestrutura das operadoras já está pronta em nossos datacenters, não sendo necessário solicitar qualquer visita técnica ou atividade de campo envolvendo os datacenters da B3.
- Firmado o contrato com a operadora, solicitar a VLAN ID do(s) circuito(s) contratado(s), pois é uma informação imprescindível para que o time técnico da B3 possa elaborar o documento técnico e a pavimentação do ambiente. Para links de 10Gbps, solicitar também a porta e os switches reservados pela operadora. Com as informações do circuito, é necessário efetuar a contratação do seu acesso RCB com a B3, através do canal de atendimento do time de Contratação de Serviços ou diretamente no Portal de Serviços B3.
- Com todos os dados do circuito preenchidos na solicitação, os times da B3 irão avaliar as informações e prosseguir com a disponibilização das redes de uso da RCB, providenciando o ASN, redes de negociação, pós-negociação, trânsito e demais informações necessárias para você e sua operadora, assim como todo suporte e esclarecimentos necessários até a ativação em produção.

Após o recebimento da documentação enviada pela B3, com sua equipe interna, configure seus equipamentos. Se houver dúvidas ou dificuldades, o contato técnico pode ser feito diretamente ao remetente do e-mail com a documentação, que prestará o apoio necessário ou através do telefone indicado na tabela acima.

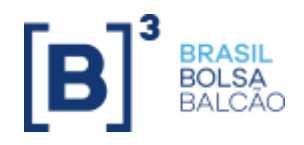

#### <span id="page-22-0"></span>**3.12 SISTEMAS E AMBIENTES**

Por meio da RCB, é possível acessar sistemas e ambientes da B3 utilizando o mesmo link de comunicação, que segregará logicamente os sistemas de negociação/Market Data dos sistemas de pós-negociação/Banco B3, conforme descrito no Anexo 1.

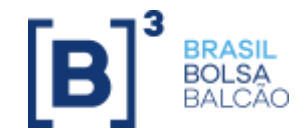

## <span id="page-23-0"></span>**4. VPN – VIRTUAL PRIVATE NETWORK**

### <span id="page-23-1"></span>**4.1 DESCRIÇÃO DO MODO DE ACESSO**

A VPN Internet é um dos modos de acesso à infraestrutura tecnológica da B3. Esse acesso é uma opção que incorpora a criptografia na comunicação entre dois pontos conectados à internet, criando, assim, "túneis" seguros de comunicação.

Todos os sistemas e ambientes da B3 providos via internet são acessados por meio de VPNs, com exceção dos sistemas do Banco B3, cujo acesso pode ocorrer sem estabelecimento de VPN, mas com processo específico de criptografia sobre a internet. Além disso, será permitido, mediante contratação específica, o tráfego de mensagens drop copy de clientes por esse tipo de acesso.

Desde 2021 é possível o acesso via VPN site-to-site

#### <span id="page-23-2"></span>**4.2 COMO CONTRATAR**

Para contratar o acesso via VPN Internet (VPN Lan-to-Lan ou VPN Lan-to-Client), os interessados devem entrar em contato com a Gerência de Contratação de Serviços da B3.

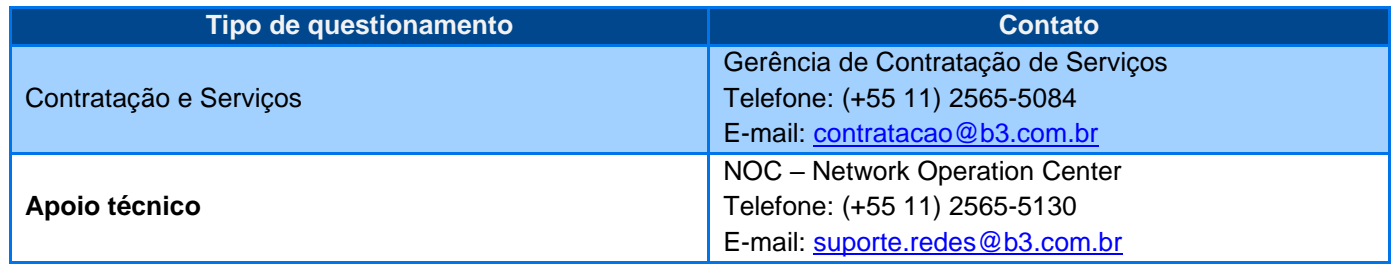

### <span id="page-23-3"></span>**4.3 CARACTERÍSTICAS TÉCNICAS DO MODO DE ACESSO**

A B3 está conectada à internet por meio de links redundantes, provedores de acesso distintos e equipamentos com alta disponibilidade. A Bolsa também dispõe de Autonomous System (AS) próprio, proporcionando segurança e garantia no acesso. A tabela a seguir apresenta a recomendação de largura mínima de banda e as formas de acesso disponíveis para acesso a cada sistema e ambiente:

#### **Manual de Acesso à Infraestrutura Tecnológica da B3**

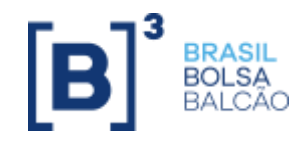

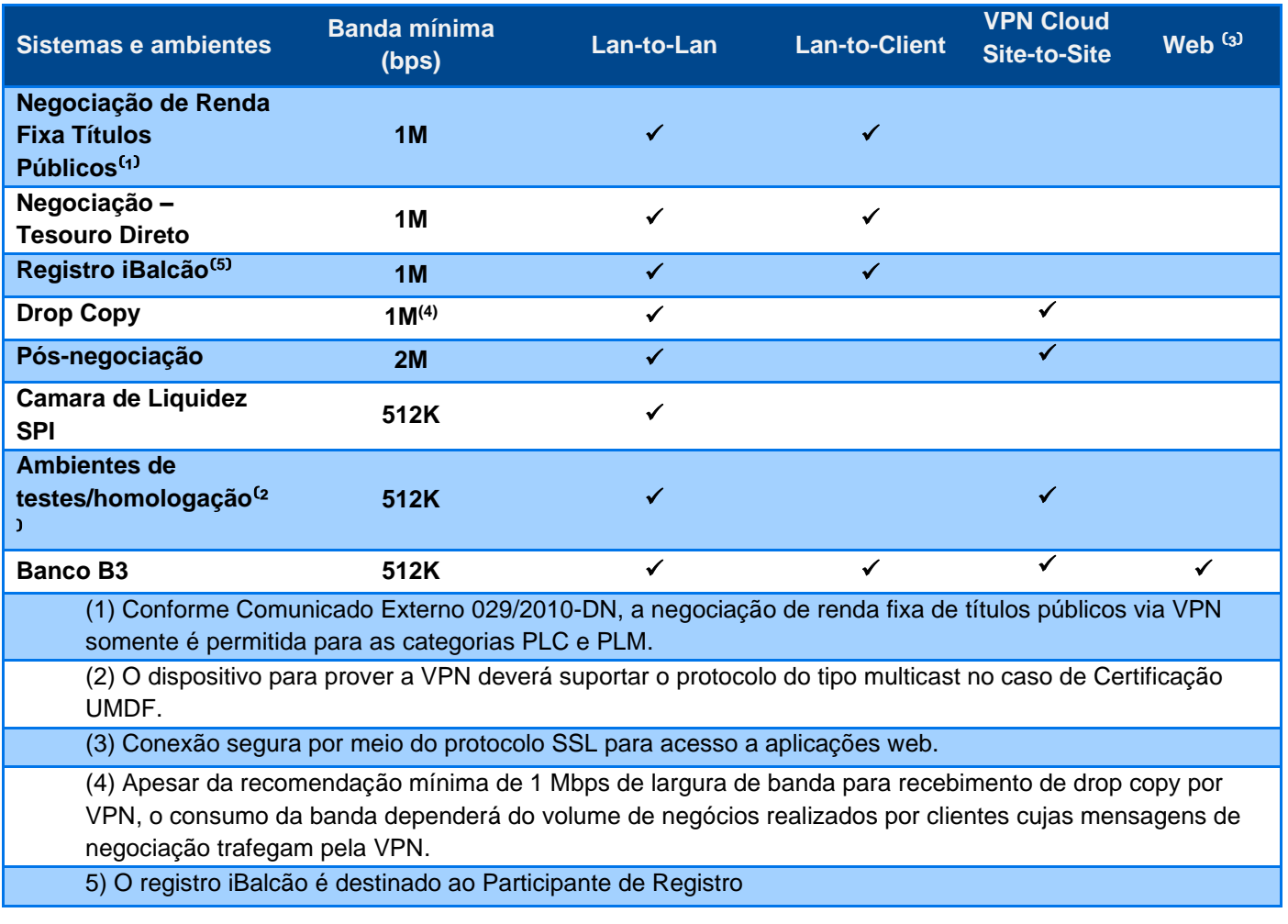

As características técnicas de conexão à internet, como largura de banda e disponibilidade, devem ser negociadas pela instituição com o provedor de acesso por ele contratado, visando a atender a suas necessidades.

A instituição deve dispor de infraestrutura, equipamento que suporte IPSec, criptografia e conexão à internet adequados a sua necessidade de negócio.

#### <span id="page-24-0"></span>**4.4 FORMAS DE ACESSO VPN**

### **4.4.1 AMBIENTE DE PRODUÇÃO**

Há duas formas de acesso VPN Internet: VPN Lan-to-Lan, VPN Lan-to-Client e VPN Site-to-Site.

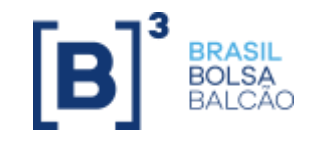

#### **4.4.1.1 VPN LAN-TO-LAN**

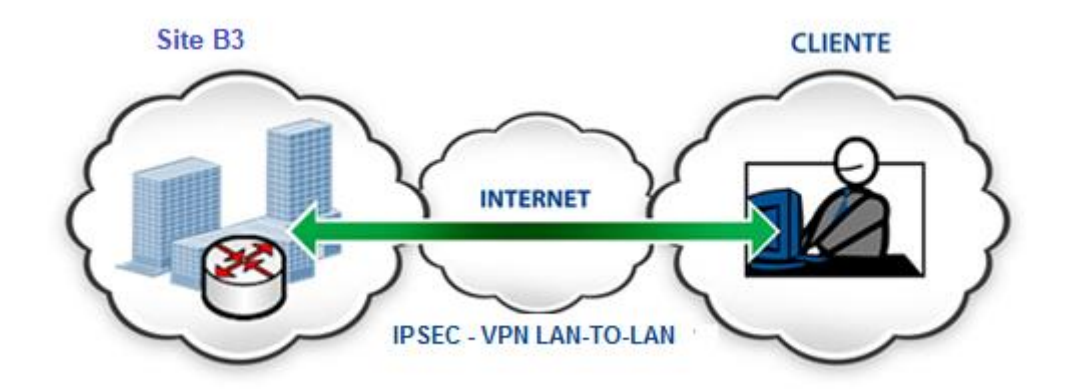

A forma de acesso VPN Lan-to-Lan está disponível para todos os sistemas e ambientes mencionados no Anexo 1 deste manual e garante maior escalabilidade para a instituição. Somente o bloco de endereçamento fornecido pela B3 tem seu acesso permitido. Caso necessário, o cliente deve efetuar a tradução de endereço (NAT) para o endereço fornecido. Nessa forma de acesso, o cliente é responsável por configuração, administração, acesso à internet e segurança de seus equipamentos.

Requisitos técnicos básicos para estabelecer VPN Lan-to-Lan:

- suporte a IPSec IKEv2;
- suporte à NAT;
- suporte à criptografia AES;
- suporte a SHA-2;

#### **4.4.1.2 VPN LAN-TO-CLIENT**

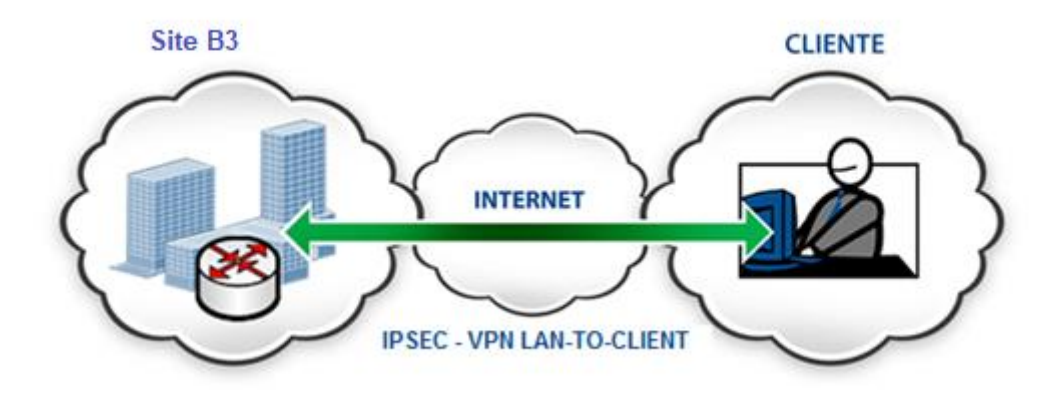

A forma de acesso VPN Lan-to-Client está disponível somente para sistemas e ambientes mencionados no Anexo 1. A B3 provê software de instalação (via download), usuário e senha de acesso VPN, que permite apenas uma conexão por usuário (login). O acesso via VPN Lan-to-Client é recomendável para até 5 (cinco) conexões. Clientes com mais de 5 (cinco) conexões devem contratar a forma de acesso VPN Lan-to-Lan.

#### **4.4.1.3 VPN VIA CLOUD SITE-TO-SITE UNICAST**

A forma de acesso VPN Site-to-Site está disponível para todos os sistemas e ambientes mencionados no Anexo 1 deste manual e garante maior escalabilidade para a instituição. Somente o bloco de endereçamento fornecido pela B3 tem seu acesso permitido. Caso necessário, o cliente deve efetuar a tradução de endereço (NAT) para o endereço fornecido. Nessa forma de acesso, o cliente é responsável por configuração, administração, acesso à internet e segurança de sua rede privada na nuvem,

#### **Manual de Acesso à Infraestrutura Tecnológica da B3**

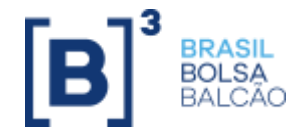

Requisitos técnicos básicos para estabelecer VPN Site-to-Site via Provedor de nuvem:

- suporte a IPSec IKEv2;
- suporte à criptografia 3DES e AES;
- suporte a MD5 e SHA-1 e SHA-2;

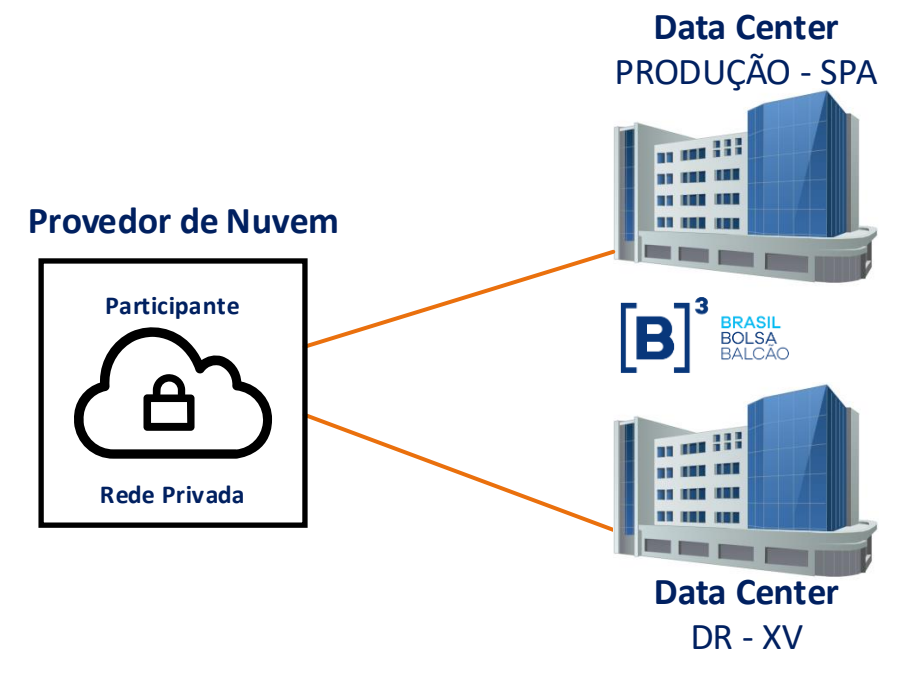

## **4.4.2 AMBIENTE DE CERTIFICAÇÃO**

#### **4.4.2.1 VPN LAN-TO-LAN UNICAST**

A forma de acesso VPN Internet Lan-to-Lan está disponível para todos os sistemas e ambientes mencionados no Anexo 1 deste manual e garante maior escalabilidade para a instituição. Somente o bloco de endereçamento fornecido pela B3 tem seu acesso permitido. Caso necessário, o cliente deve efetuar a tradução de endereço (NAT) para o endereço fornecido. Nessa forma de acesso, o cliente é responsável por configuração, administração, acesso à internet e segurança de seus equipamentos.

Requisitos técnicos básicos para estabelecer a VPN Lan-to-Lan:

- suporte a IPSec IKEv2;
- suporte à NAT;
- suporte à criptografia AES;
- suporte a SHA-2; e
- suporte ao GRE\*.

(\*) O túnel GRE é condição necessária para implantação de multicast no ambiente de homologação.

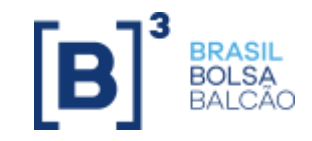

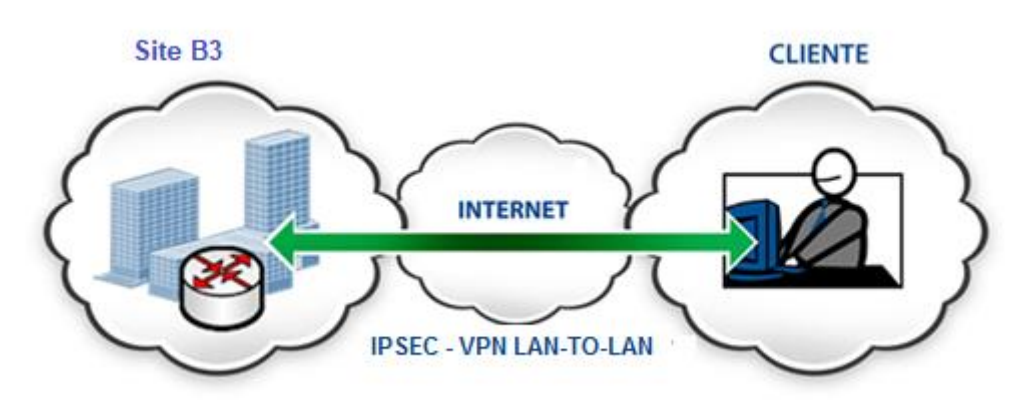

#### **4.4.2.2 VPN LAN-TO-LAN MULTICAST**

A forma de acesso VPN Internet Lan-to-Lan está disponível para certificação e homologação de testes funcionais de aplicações. Os sistemas disponíveis estão listados na Extranet. Esse túnel é segregado da produção, ou seja, tratase de uma solução de rede segregada da infraestrutura de produção.

O recebimento de Market Data no ambiente de certificação por VPN Lan-to-Lan em formato UMDF requer o uso das funcionalidades providas pelo protocolo multicast. Além do protocolo GRE, é importante a execução de um projeto de rede que contemple as características de disponibilidade das aplicações da instituição e a análise do volume de informações em função dos segmentos de Market Data a serem utilizados. Em relação ao suporte ao protocolo multicast nas soluções fornecidas pelas operadoras, os filtros de broadcast ou multicast devem estar desabilitados.

#### **4.4.2.3 VPN VIA CLOUD SITE-TO-SITE UNICAST**

A forma de acesso VPN Cloud Site-to-Site via internet está disponível para todos os sistemas e ambientes mencionados no Anexo 1 deste manual e garante maior escalabilidade para a instituição. Somente o bloco de endereçamento fornecido pela B3 tem seu acesso permitido. Caso necessário, o cliente deve efetuar a tradução de endereço (NAT) para o endereço fornecido. Nessa forma de acesso, o cliente é responsável por configuração, administração, acesso à internet e segurança de seus equipamentos.

Requisitos técnicos básicos para estabelecer a VPN Site-to:

- suporte a IPSec IKEv2;
- suporte à NAT;
- suporte à criptografia 3DES;
- suporte a MD5 e SHA-1 e SHA-2;

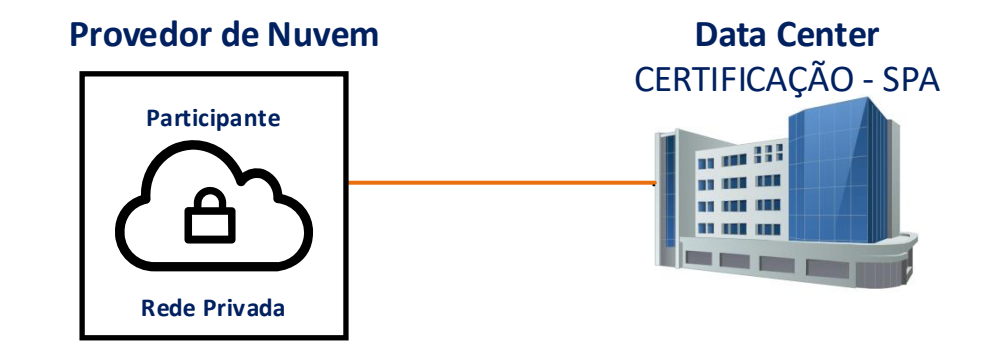

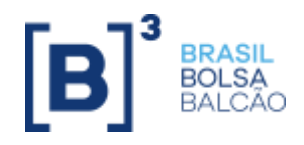

### <span id="page-28-0"></span>**4.5 GERENCIAMENTO, MONITORAMENTO E SUPORTE**

A infraestrutura tecnológica da B3 é gerenciada e monitorada por ferramentas específicas utilizadas internamente para mitigar os riscos de indisponibilidade das VPNs e dos acessos a ela.

O software de VPN client fornecido pela B3 é acompanhado de manual de instalação.

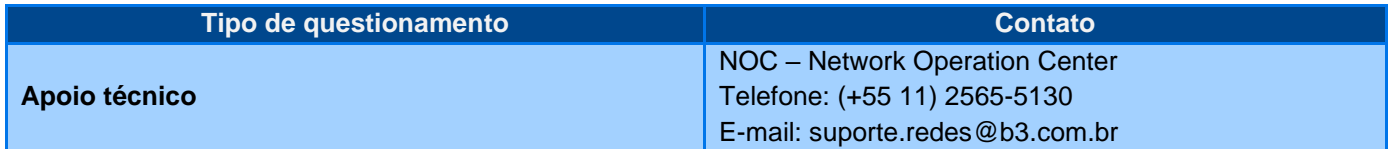

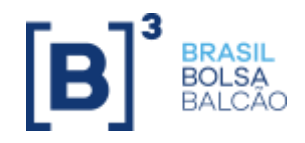

## <span id="page-29-0"></span>**5 LAN CO-LOCATION**

#### <span id="page-29-1"></span>**5.1 DESCRIÇÃO DO MODO DE ACESSO**

O modo de acesso Lan Co-location oferece à instituição o menor nível de latência de infraestrutura de rede para negociação eletrônica na B3, pois seus equipamentos estão fisicamente instalados na mesma infraestrutura de rede (Lan) dos gateways de negociação.

Para esse modo de acesso, as seguintes condições devem ser cumpridas pela instituição:

- acessos em camada 3 (roteado, provendo isolamento lógico);
- conexões dualizadas, provendo alta disponibilidade;
- roteamento otimizado, para rápida convergência; e
- alto desempenho, com banda de 10 Gbps.

#### <span id="page-29-2"></span>**5.2 COMO CONTRATAR**

Para contratar o modo de acesso Lan Co-location ou Web Co-location, as instituições devem assinar o "Termo de Adesão ao Co-location B3" e encaminhá-lo à equipe de Sales Data Center

O Termo de Adesão ao Co-location B3, e outros documentos específicos, podem ser encontrados no site da B3 [\(www.b3.com.br\)](http://www.b3.com.br/) > Soluções > Hosting e Colocation > Data Center > Serviços Co-location.

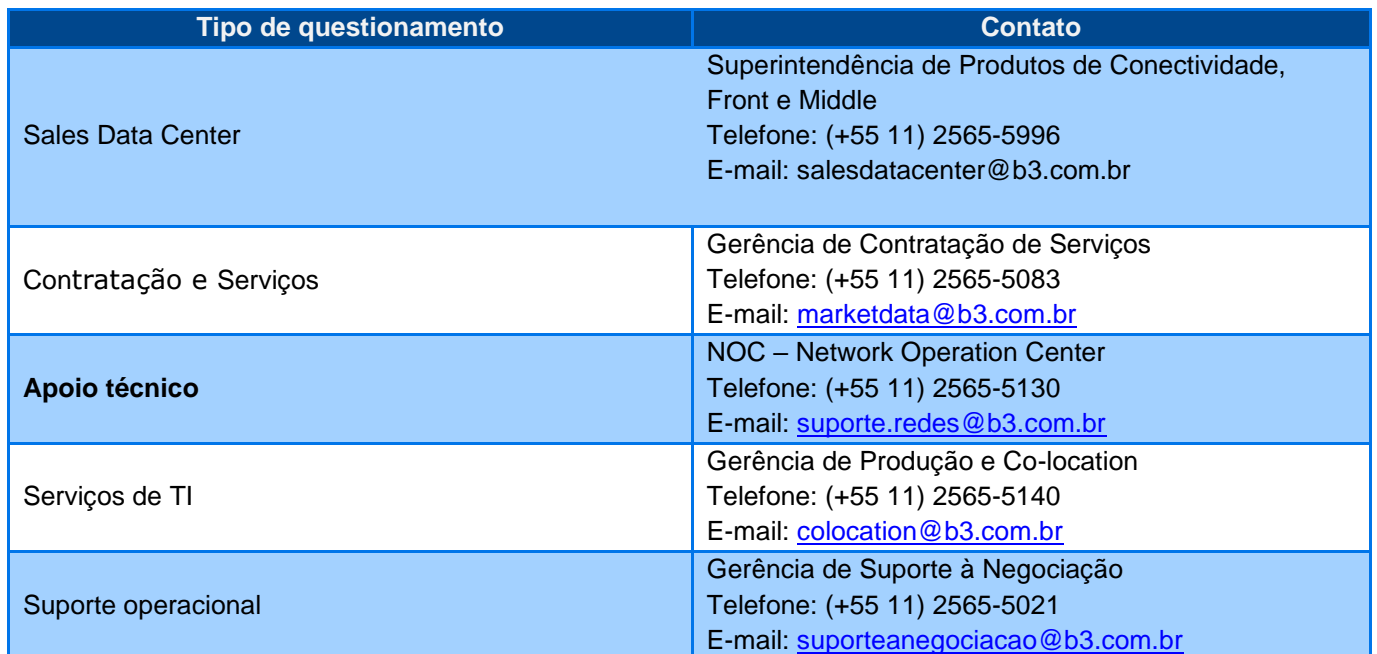

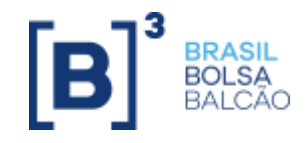

#### <span id="page-30-0"></span>**5.3 CARACTERÍSTICAS TÉCNICAS DO MODO DE ACESSO**

As características dos softwares utilizados para negociação algorítmica (Automated Trading System –ATS) exigem níveis diferenciados de desempenho, disponibilidade e latência. A alternativa de acesso que satisfaz essas condições é o acesso direto ao ambiente de negociação B3, por meio da tecnologia Ten Gigabit Ethernet.

O serviço de Co-location oferecido pela B3 provê a instituição de espaço físico (unidades de meios racks) para instalação de seus equipamentos (servidores, rede, segurança, monitoração etc.) dentro dos limites técnicos e de facilities preestabelecidos.

Como os equipamentos das instituições são instalados no ambiente da B3, esta fornece conectividade com a estrutura de negociação de acordo com o serviço contratado e também a parametrização de endereçamento IP e roteamento para comunicação com as plataformas de negociação da B3.

É importante observar que a responsabilidade por instalação, manutenção e suporte dos equipamentos instalados é da instituição.

Para administração remota do seu ambiente, a instituição pode optar por um dos modos de acesso: VPN Internet ou link dedicado contratado pela instituição e conectado direto na infraestrutura contratada na B3.

**Observação**: a administração por VPN Internet está contemplada no pacote de serviços contratado na B3 para o Colocation, porém a contratação de links dedicados para administração do ambiente é de responsabilidade única e exclusiva da instituição.

#### <span id="page-30-1"></span>**5.4 SISTEMAS E AMBIENTES**

#### **5.4.1 LAN CO-LOCATION**

O Lan Co-location destina-se ao acesso para negociação no Co-location (via Conexão Direta Co-location), forma de negociação eletrônica pela qual as ordens do cliente são enviadas diretamente ao sistema de negociação da B3 por meio de programas de computador (ATS) instalados em equipamentos hospedados no espaço físico do Data Center B3. Os sistemas e ambientes acessados via Lan Co-location estão descritos no Anexo 1.

Por definição, o modo de acesso Lan Co-location dispõe de uma única forma de acesso, na qual são providos 2 (dois) pares de fibra óptica multimodo com velocidade de 10Gbps. Cada par de fibras é conectado a um equipamento distinto dentro da infraestrutura do Data Center B3, provendo, dessa forma, alta disponibilidade em relação aos meios físicos e equipamentos de rede.

O diagrama a seguir ilustra a conexão física da solução oferecida.

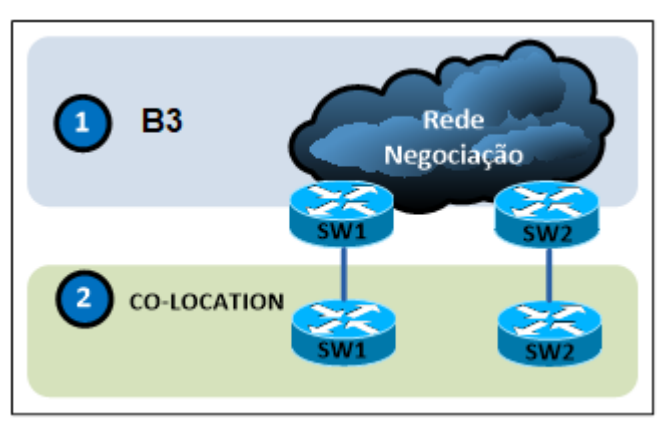

Do ponto de vista lógico, as duas conexões à rede de trânsito para negociação são ponto a ponto com padrões de endereçamentos IPs fornecidos pela B3 e máscara de rede 30. Nesse perímetro, é premissa a configuração do protocolo BGP para comunicação do ambiente de instituição com a rede de negociação da B3.

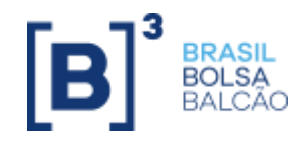

### **5.4.2 WEB CO-LOCATION**

O Web Co-location oferece acesso aos servidores web de negociação alocados no Co-location (via Conexão Inspecionada ao Co-location). Esse perímetro destina-se às instituições que possuem plataformas expostas na internet (Homebrokers) para acesso de clientes finais. Os servidores instalados nesse perímetro terão restrições para acesso às plataformas de negociação da B3 e, também terão restrições para acesso caso a instituição necessite realizar a comunicação entre seus servidores conectados no ambiente Web Co-location e seus servidores conectados no ambiente Lan Co-location.

Para clientes com serviço Web Co-location, temos os cenários a seguir.

#### **5.4.2.1 CLIENTES QUE POSSUEM SOMENTE O SERVIÇO WEB CO-LOCATION**

Por definição, esse modo de acesso dispõe de uma única forma de acesso, na qual são providos 2 (dois) cabos UTP com velocidade de 1Gbps.

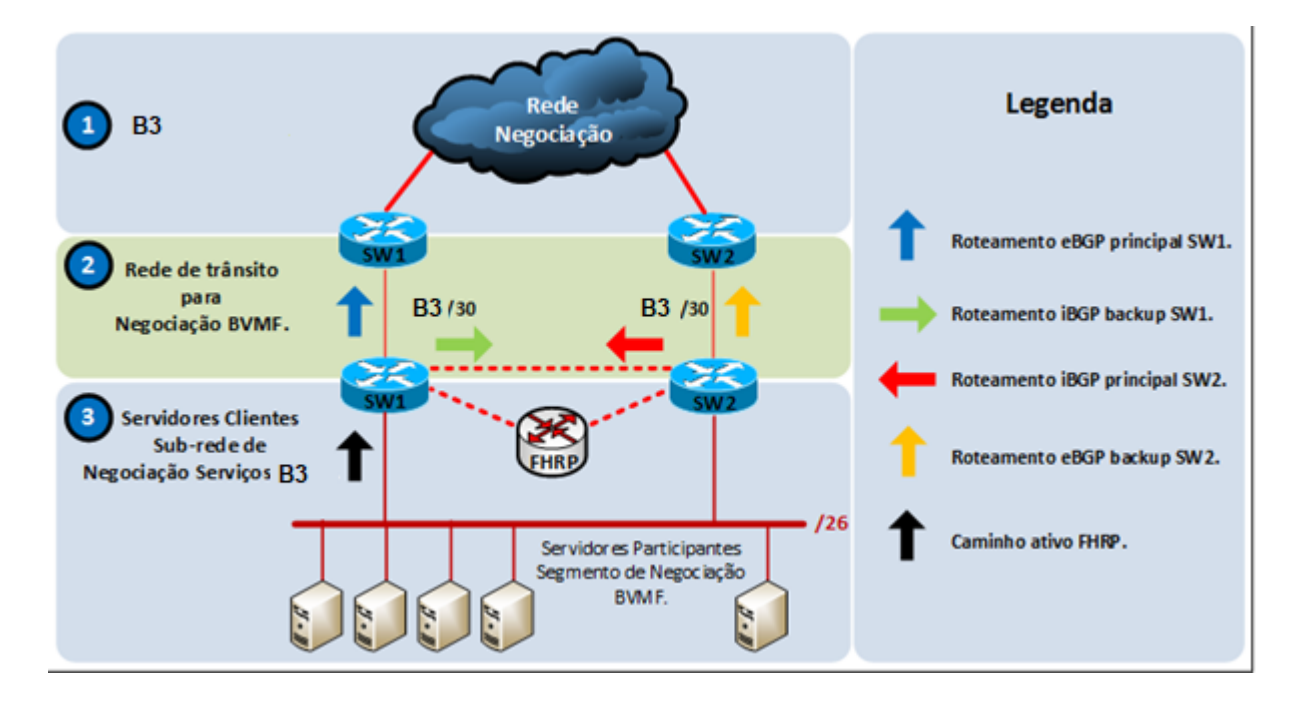

Cada cabo é conectado a um equipamento distinto dentro da infraestrutura do Data Center B3, provendo, dessa forma, alta disponibilidade em relação aos meios físicos e equipamentos de rede.

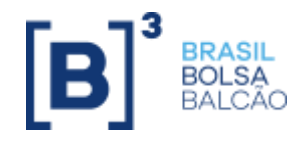

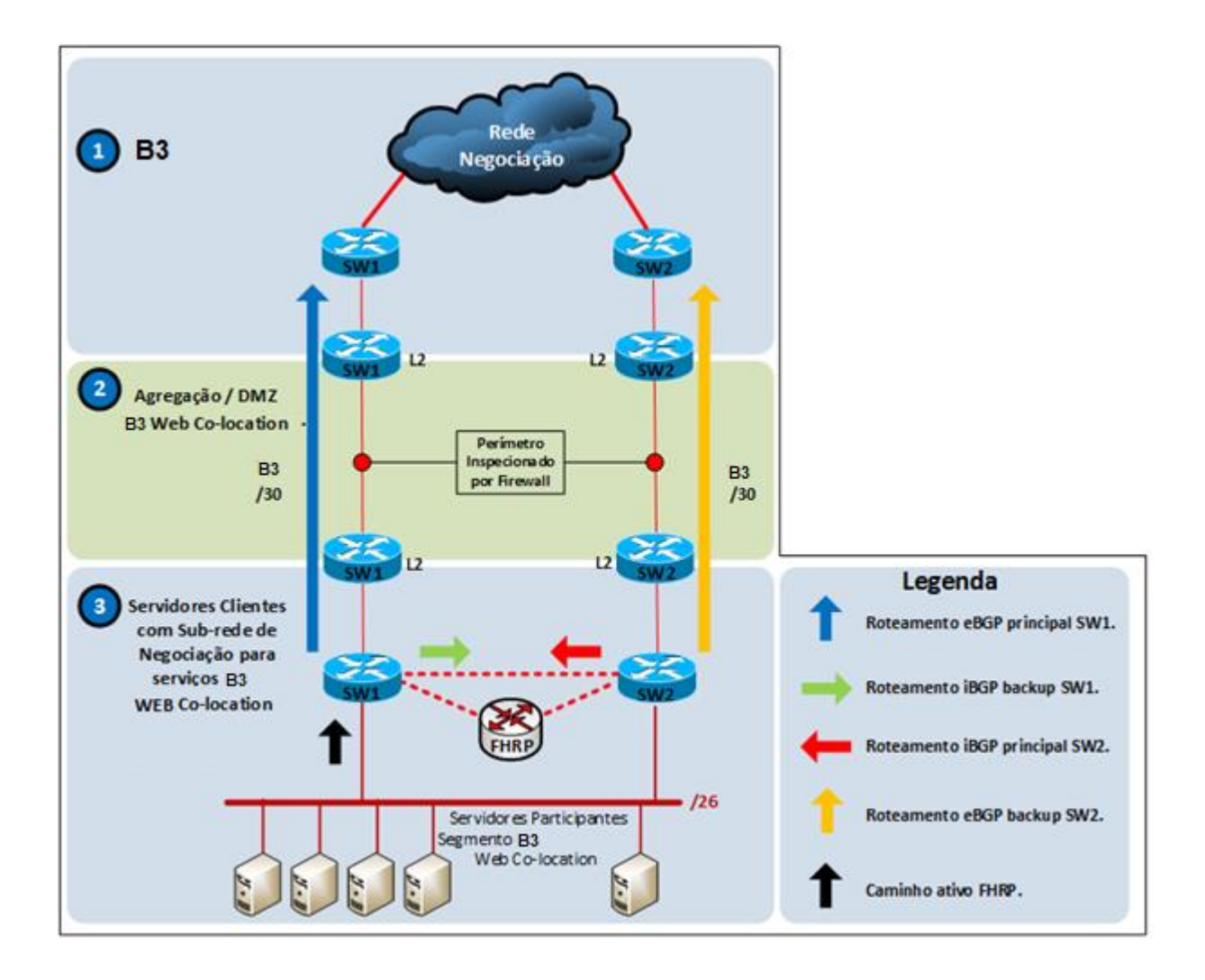

Do ponto de vista lógico, as duas conexões à rede de trânsito para negociação são ponto a ponto com padrões de endereçamentos IPs fornecidos pela B3 e máscara de rede /30. Nesse perímetro, é premissa a configuração do protocolo BGP para comunicação do ambiente de instituição com a rede de negociação da B3.

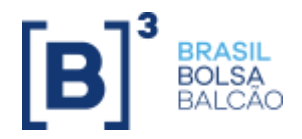

#### **5.4.2.2 CLIENTES QUE POSSUEM SERVIÇO WEB CO-LOCATION E SERVIÇO LAN CO-LOCATION**

Por definição, esse modo de acesso dispõe de duas formas de acesso, nas quais são providos 2 (dois) cabos UTP com velocidade de 1Gbps para o ambiente Web Co-location e 2 pares de fibra óptica Multimodo com velocidade 10 Gbs para o ambiente Lan Co-location. Cada cabo é conectado a um equipamento distinto dentro da infraestrutura do Data Center B3, provendo, dessa forma, alta disponibilidade em relação aos meios físicos e equipamentos de rede.

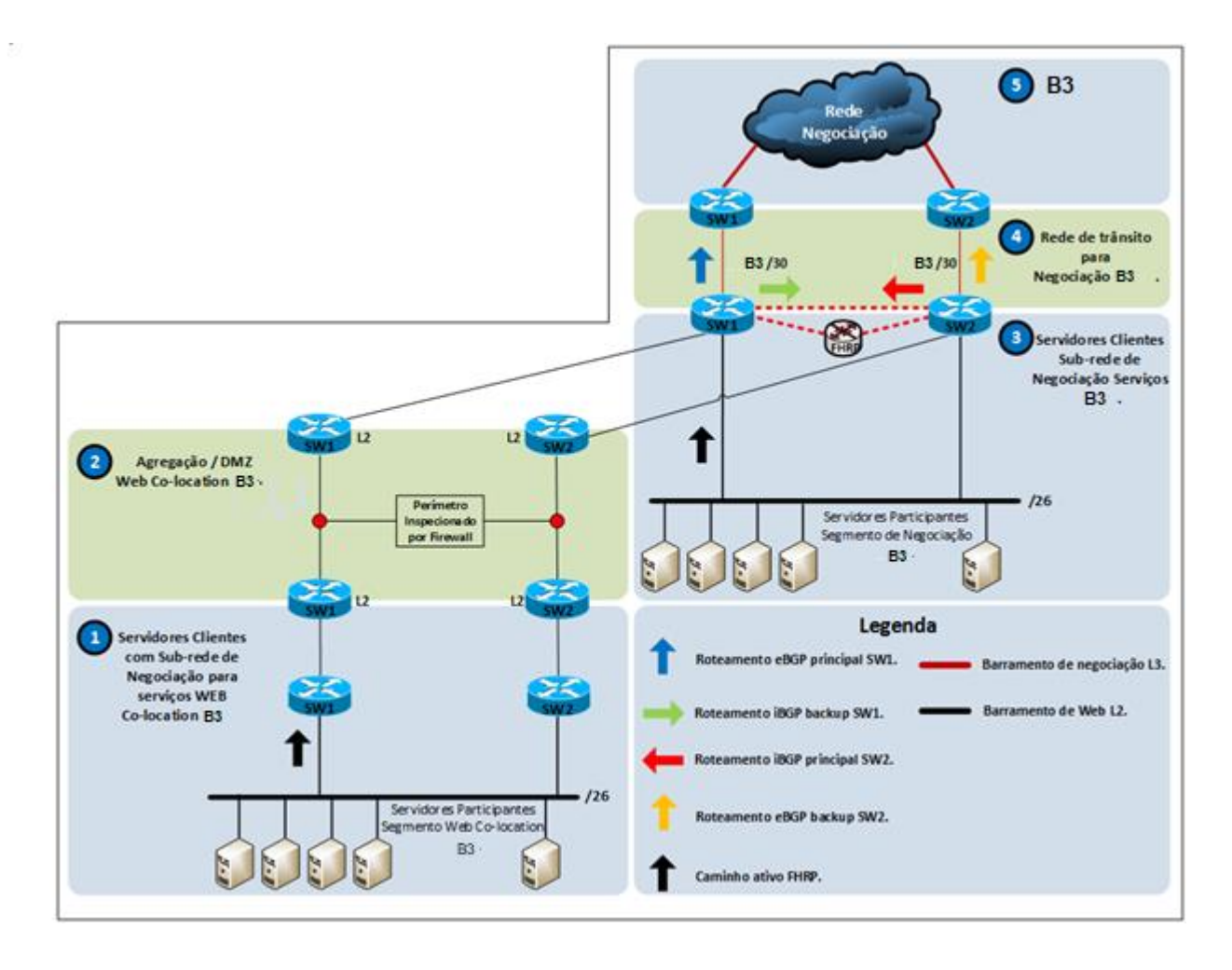

Do ponto de vista lógico, os 2 (dois) ambientes terão conectividade em camada 2 que será monitorada por firewall. No perímetro Lan-Co-location, são premissas as configurações do protocolo BGP para comunicação do ambiente da instituição com a rede de negociação da B3. Esse ambiente receberá um bloco de endereçamento IP fornecido pela B3 e máscara de rede /26. Esse bloco de endereçamento /26 deverá ser utilizado também no ambiente Web Colocation, possibilitando assim a comunicação entre os ambientes Lan Co-location, Web Co-location e os ambientes de negociação da B3.

### **5.4.3 ACESSO À INTERNET NO CO-LOCATION**

A disponibilização de acesso à internet nos ambientes de Co-location é padronizada e deverá seguir os modelos de acesso a seguir.

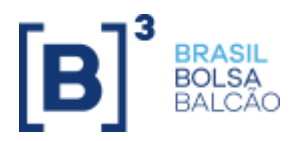

#### **5.4.3.1 LINK DE ACESSO À INTERNET PARA CLIENTES QUE POSSUEM O SERVIÇO DE RACK LAN-CO-LOCATION.**

Por definição, esse modo de acesso dispõe de uma única forma de acesso, na qual é provida 1 (uma) porta de acesso UTP com velocidade de 1Gbps. Essa porta recebe a conexão do link internet contratado pelo participante e é responsável por levar essa conectividade em camada 2 até o ambiente de negociação contratado pelo participante.

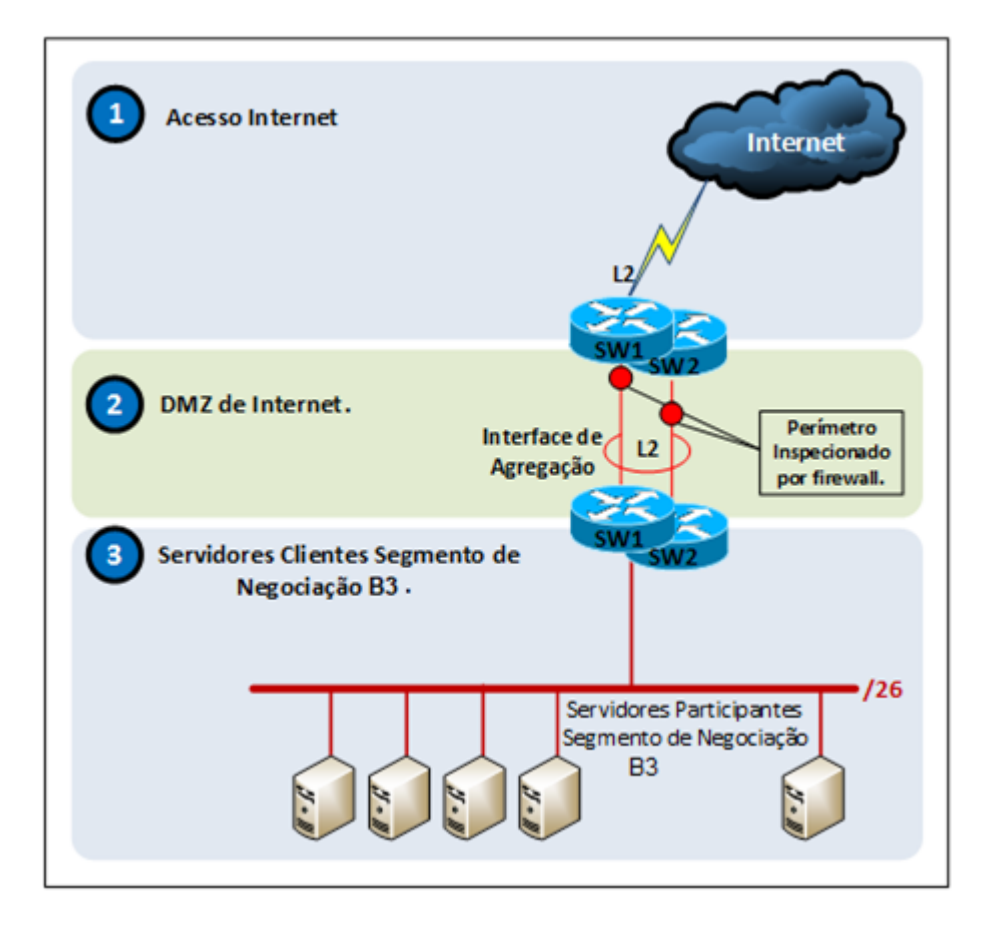

Do ponto de vista lógico, o switch que recebe a conexão do link internet do participante terá uma configuração em camada 2, que passará por um firewall e levará esse acesso ao rack de negociação do participante. Nesse perímetro, as portas de comunicação de entrada e saída para internet serão restritas.

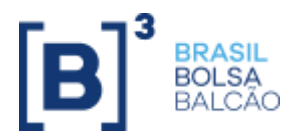

#### **5.4.3.2 LINK DE ACESSO À INTERNET PARA CLIENTES QUE POSSUEM O SERVIÇO DE RACK LAN-CO-LOCATION E RACK WEB CO-LOCATION.**

Por definição, nesse modo de acesso, o link de internet será conectado diretamente no Rack Web Co-location contratado pelo participante na B3. O link de internet deverá ser contratado pelo participante e deverá ser entregue em porta UTP para que a B3 disponibilize o acesso no Rack Web Co-location do participante.

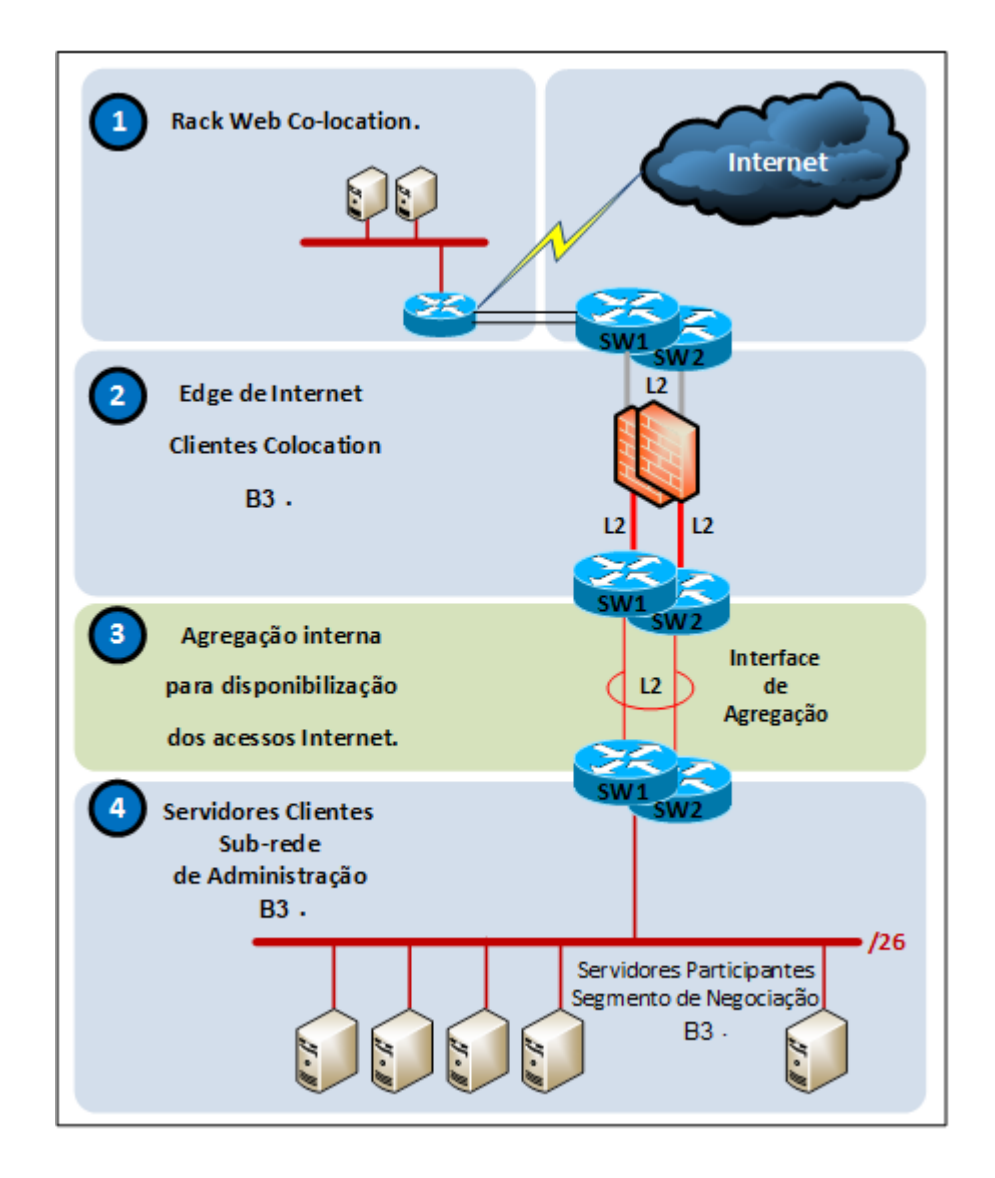

Do ponto de vista lógico, o switch que recebe a conexão do link internet do participante terá uma configuração em camada 2, que passará por um firewall e levará esse acesso ao rack de negociação do participante. No perímetro Lan-Co-location, são premissas as configurações do protocolo BGP para comunicação do ambiente da instituição com a rede de negociação da B3. Esse ambiente receberá um bloco de endereçamento IP fornecido pela B3 e máscara de rede /26. Esse bloco de endereçamento /26 deverá ser utilizado também no ambiente Web Co-location, possibilitando assim a comunicação entre os ambientes Lan Co-location, Web Co-location e os ambientes de negociação da B3.

## <span id="page-35-0"></span>**5.5 GERENCIAMENTO, MONITORAMENTO E SUPORTE**

Toda a infraestrutura (plataformas) fornecida pela B3 por seus ativos de rede (limites de conexão) é monitorada em tempo real por meio de Plataforma de Gerenciamento de Segurança, Plataforma de Gerenciamento de Disponibilidade de Infraestrutura e Plataforma de Gerenciamento de Aplicação.

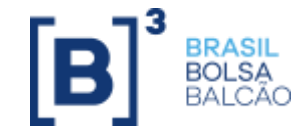

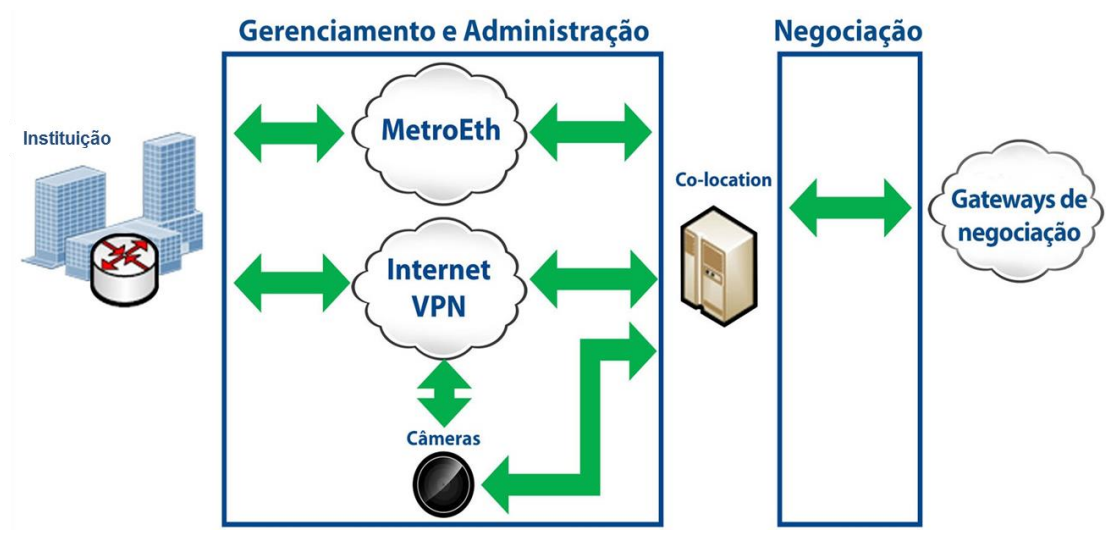

O gerenciamento e o monitoramento da infraestrutura da instituição alocada no Co-location são de sua responsabilidade e podem ser efetuados por meio dos acessos de administração remota.

Qualquer comportamento anômalo detectado pelas plataformas de gerenciamento da segurança ou pelas equipes de serviços da B3 pode resultar na suspensão temporária do acesso à infraestrutura tecnológica da B3 até que o incidente seja mitigado pela instituição.

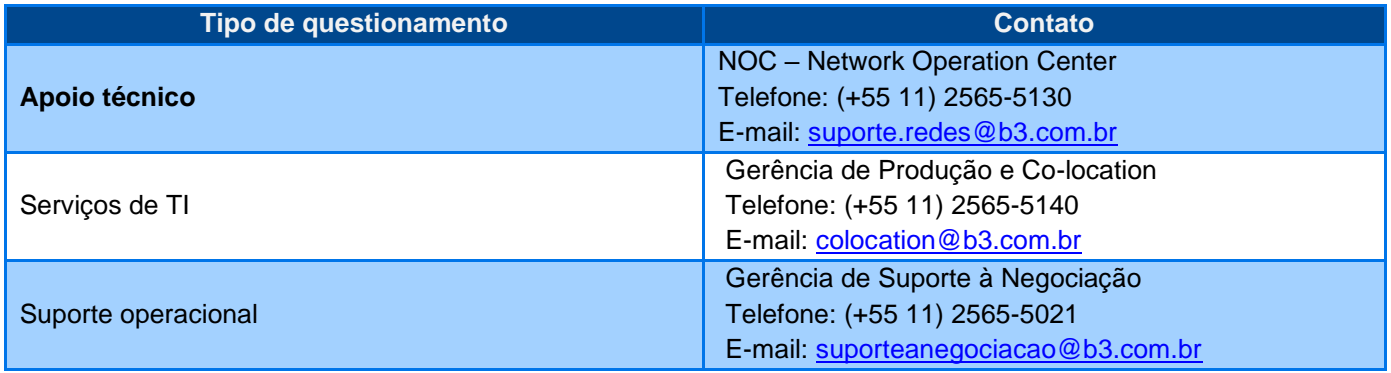

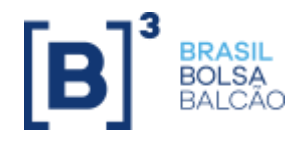

# <span id="page-37-0"></span>**6 RTM – REDE TELECOMUNICAÇÕES PARA O MERCADO LTDA.**

## <span id="page-37-1"></span>**6.1 DESCRIÇÃO DO MODO DE ACESSO**

Pelo convênio entre B3 e RTM, e Rede de Telecomunicações para o Mercado Ltda., foi viabilizada a interligação das infraestruturas tecnológicas mantidas e administradas, respectivamente, pela B3 e pela RTM, a fim de possibilitar o acesso aos serviços disponibilizados em suas respectivas infraestruturas tecnológicas, por parte de:

- a) participantes da RTM, em relação aos serviços e às informações disponibilizados pela B3, através de suas conexões à RTM (Usuários RTM); e
- b) participantes da B3, em relação aos serviços e às informações disponibilizados pela RTM, através de suas conexões à RCB (usuários B3). (Item de caráter apenas informativo. Esta forma de acesso foi descontinuada, não sendo possíveis novas contratações).

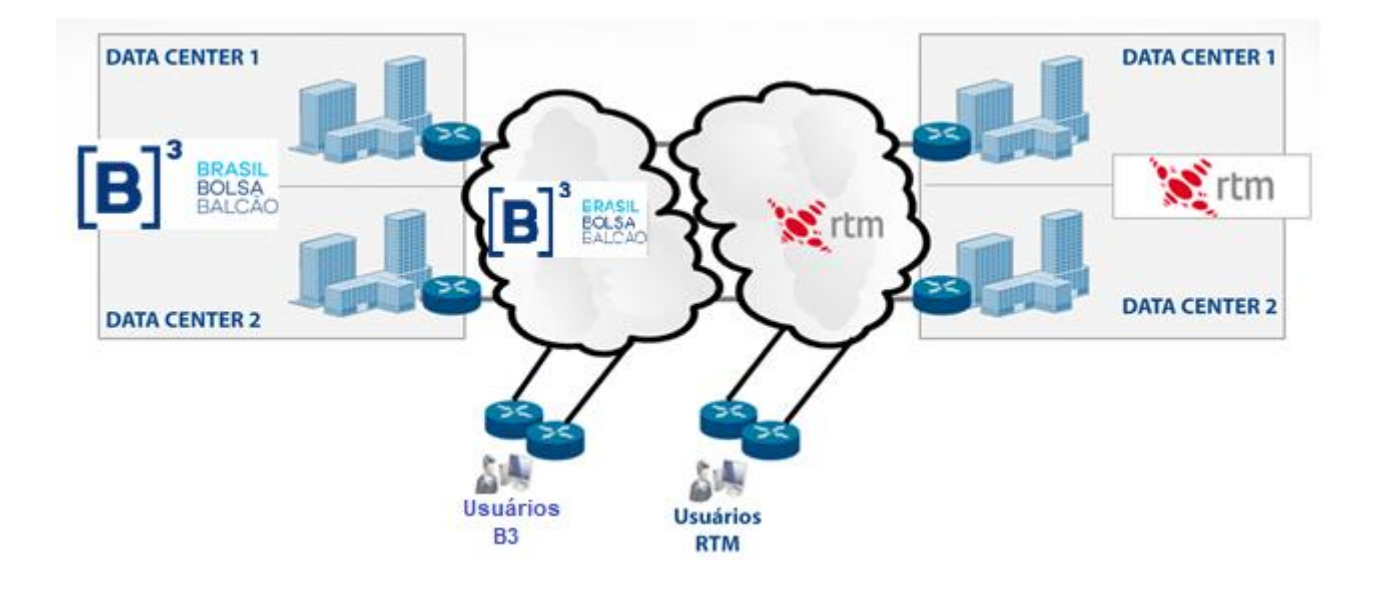

### <span id="page-37-2"></span>**6.2 DESCRIÇÃO DO MODO DE ACESSO VIA CLOUD**

Pelo convênio entre B3 e RTM, foi disponibilizada via redes privadas da RTM na AWS, Azure, Google Cloud, Oracle Cloud e IBM Cloud acesso aos data centers de produção e DR da B3 aos serviços de pós-negociação da B3.

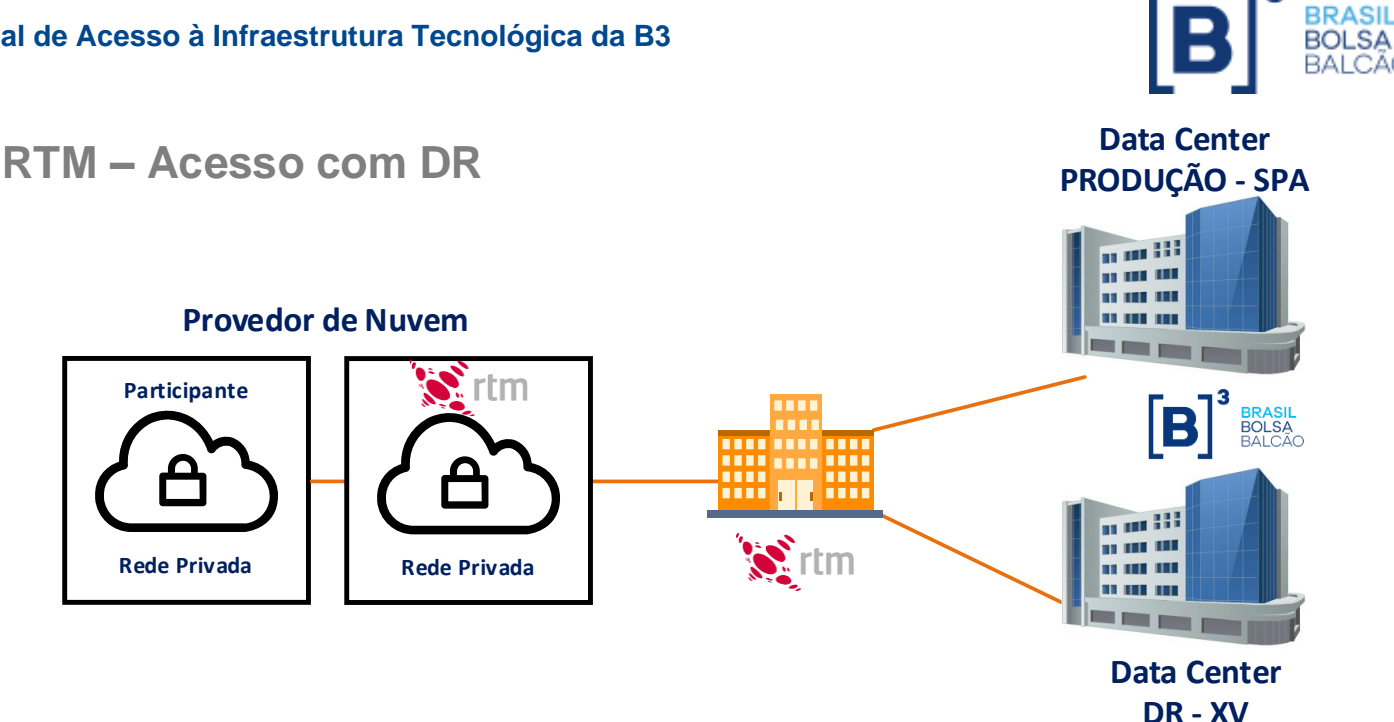

### <span id="page-38-0"></span>**6.3 COMO CONTRATAR**

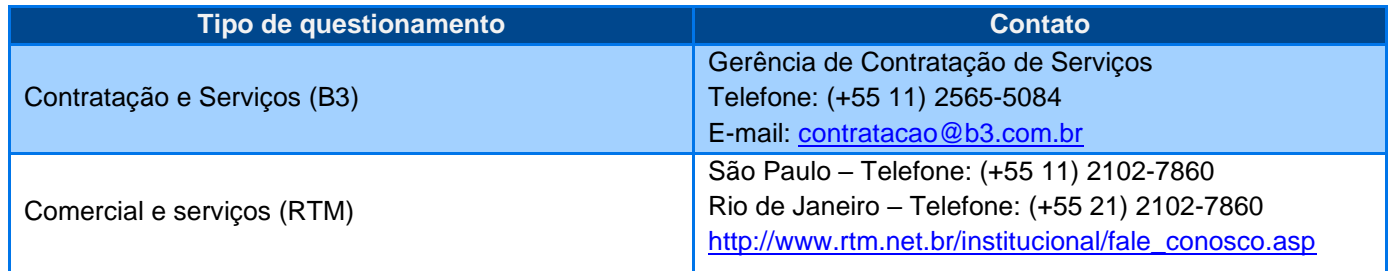

Mais informações podem ser encontradas em [http://www.rtm.net.br.](http://www.rtm.net.br/)

#### <span id="page-38-1"></span>**6.4 SISTEMAS E AMBIENTES**

#### **6.4.1 Serviços e informações disponibilizados pela B3**

#### **6.4.1.1 Sistemas e ambientes - segmento ex-B3 ("B3"):**

- 1) SERVIÇOS DE NEGOCIAÇÃO DE TESOURO DIRETO;
- 2) SERIVÇOS DE NEGOCIAÇÃO DE DERIVATIVOS;
- 3) SERVIÇOS DE NEGOCIAÇÃO DE AÇÕES E TÍTULOS PRIVADOS SEGMENTO LISTADO
- 4) SERVIÇOS DE NEGOCIAÇÃO ELETRÔNICA DE CÂMBIO (exceto MARKET DATA);
- 5) SERVIÇOS DE PÓS-NEGOCIAÇÃO FORNECIDOS PELA CLEARING B3, COM EXCEÇÃO DO SMP (SISTEMA DE MENSAGERIA DE REDE PRÓPRIA)

BANCO B3;

- 6) SISTEMAS WEB DO RTC;
- 7) SISTEMAS DE ACESSO À CÂMARA DE LIQUIDEZ (PAGHUB);

#### **6.4.1.2 Sistemas e ambientes – RTM:**

- 1) SISBACEN;
- 2) SELIC;
- 3) CETIP

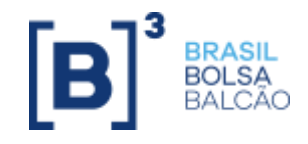

# <span id="page-39-0"></span>**7 PROVEDOR DE INFRAESTRUTURA TECNOLÓGICA PARA CONEXÃO DE MESA DE OPERAÇÕES AO SISTEMA DE NEGOCIAÇÃO**

## <span id="page-39-1"></span>**7.1 DESCRIÇÃO DO MODO DE ACESSO**

É permitido à corretora utilizar infraestrutura tecnológica fornecida por provedor independente para envio de mensagens de negociação à B3. Tal infraestrutura compreende os componentes de geração e transmissão de ofertas, podendo incluir difusão de dados de mercado (Market Data), tela de negociação, sistema de gerenciamento de ordens (OMS), sistema de controle de risco e limites operacionais, conectividade com o ambiente de negociação da B3 e tratamento de cópia de mensageria (drop copy).

Basicamente, em termos de infraestrutura e conectividade, essa forma de acesso é idêntica à existente no âmbito da prestação de serviços de acesso direto ao mercado via provedor de solução. Aqui, a particularidade está no fato de que não estão incluídos nos escopos dos documentos normativos, os investidores finais, e sim os operadores de mesa de um participante de negociação. Esse participante, por sua vez, conecta-se tecnologicamente a um provedor que está diretamente conectado às plataformas de negociação e/ou Market Data da B3, por meio de uma das modalidades de circuitos RCB.

A infraestrutura tecnológica do provedor pode ser instalada e processada no centro de processamento de dados (Data Center) do provedor independente ou no Data Center da B3.

A utilização dessa infraestrutura é permitida desde que siga todos os requisitos descritos na Política Comercial do Colocation.

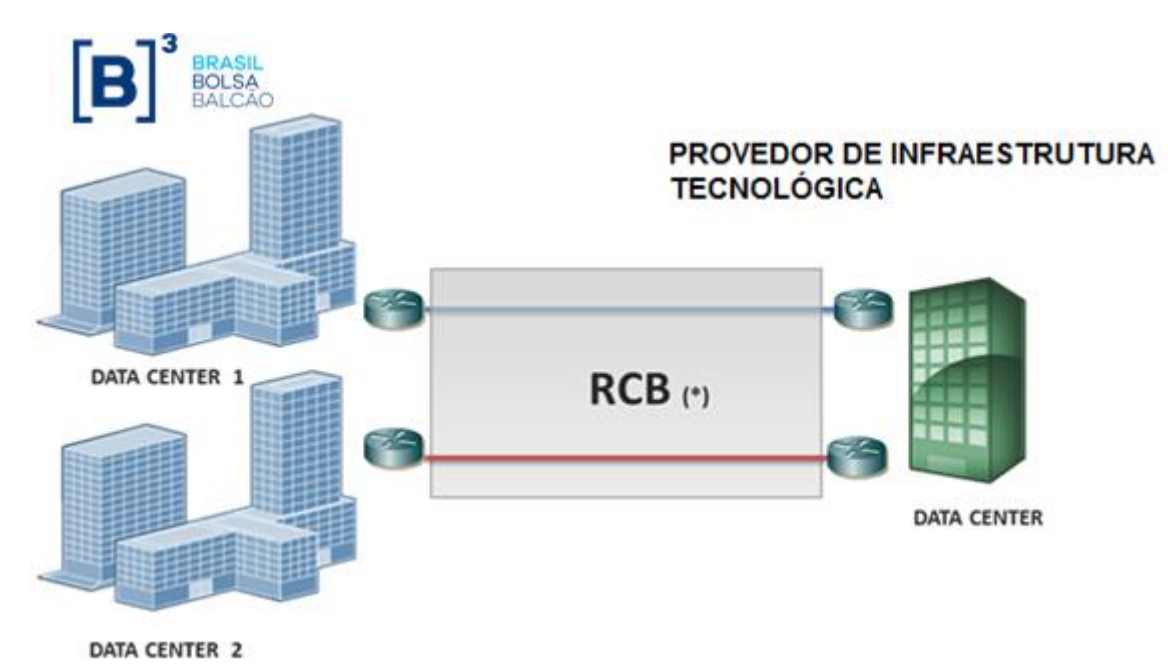

(\*) Requisito mínimo: Forma de Acesso 1 (RCB). No entanto, o provedor poderá optar pela Forma de Acesso 4 da RCB. Mais detalhes sobre as formas de acesso da RCB poderão ser obtidos no Item 3 deste manual.

As figuras apenas mostram os circuitos dos provedores hospedados fora dos Data Centers da B3. Para os provedores de infraestrutura localizados nos Data Centers da B3, os circuitos RCB que conectam seus servidores ao sistema eletrônico de negociação serão fornecidos pela própria Bolsa após o contrato de hosting com a B3 ou outro que venha a substituí-lo, a ser firmado entre o provedor de infraestrutura tecnológica e a Bolsa.

Todos os provedores de infraestrutura tecnológica são responsáveis pela contratação de circuitos dedicados ou de outras formas de conectividade que garantam o acesso a suas aplicações por parte de seus clientes. Além disso, o provedor deve contratar circuitos que se conectem aos dois Data Centers da B3. Tais circuitos não estão ilustrados

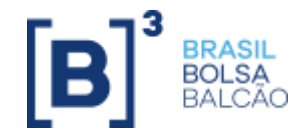

neste manual, mas deverão ser suficientes para o cumprimento de todas as condições e exigências estabelecidas pela B3 para a adequada conexão ao seu ambiente tecnológico, comunicação com seus sistemas e atividades associadas à negociação em seus mercados.

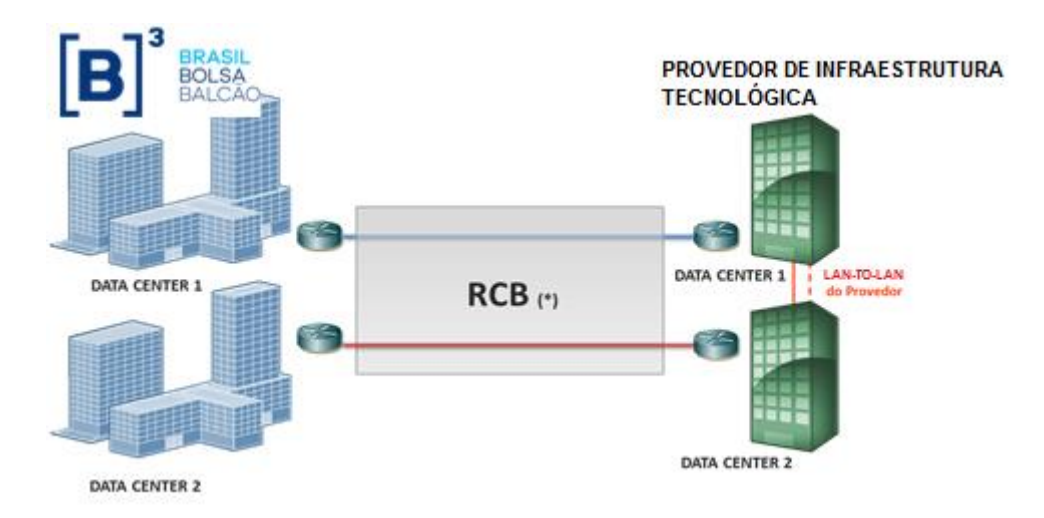

(\*) Requisito mínimo: Forma de Acesso 2 (RCB). No entanto, o provedor poderá optar pela Forma de Acesso 3 ou pela Forma de Acesso 4 da RCB. Mais detalhes sobre as formas de acesso da RCB poderão ser obtidos no item 3 deste manual.

Os provedores independentes devem firmar contrato para autorização de prestação de serviços de roteamento eletrônico de ordens para participantes dos mercados administrados pela B3. Caso o provedor também preste serviços de roteamento de ordens no âmbito da negociação via Comitente, deverá respeitar as regras estabelecidas pela B3 para esses serviços.

### <span id="page-40-0"></span>**7.2 COMO CONTRATAR**

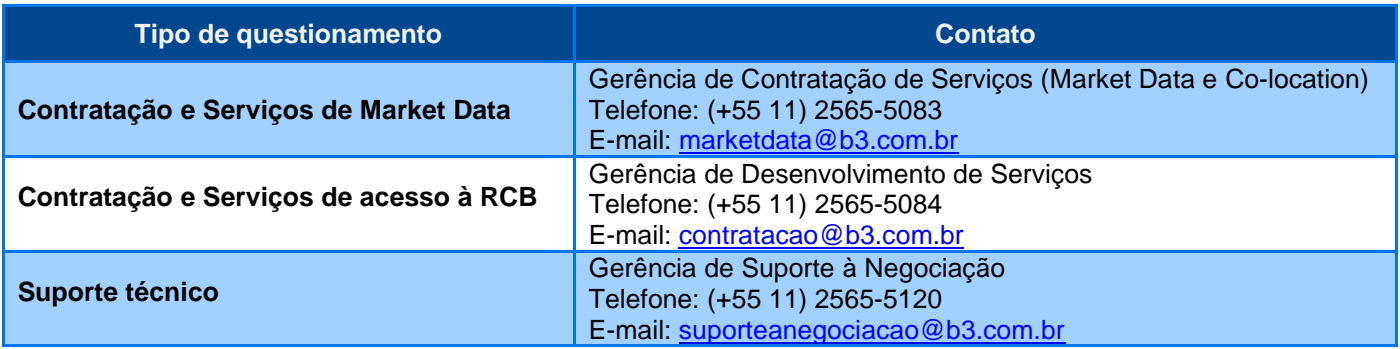

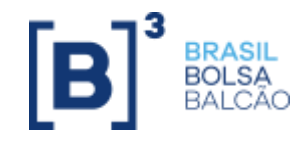

## <span id="page-41-0"></span>**8 PROVEDOR DE DATA CENTER**

## <span id="page-41-1"></span>**8.1 DESCRIÇÃO DO MODO DE ACESSO**

O provedor de data center oferece aos participantes e distribuidores de Market Data grande variedade de serviços agregados, desonerando-os quanto à contratação de links (internos e externos), administração de recursos de TI etc. Além dessas características, por se tratar de um serviço especializado e centralizado, são implantadas algumas funcionalidades de compartilhamento (multicast) que otimizam o consumo de banda dos links por meio de acessos subsequentes (clientes adicionais) e de segregação lógica de VLANs.

Ressalta-se que esses provedores fornecem os meios de comunicação (redes) para acesso à infraestrutura tecnológica da B3. No entanto, para viabilização, não desobriga os participantes da contratação do acesso RCB (rede B3) com a Bolsa.

## <span id="page-41-2"></span>**8.2 CARACTERÍSTICAS TÉCNICAS DO MODO DE ACESSO**

Cada instituição (cliente do provedor de Data Center) receberá uma rede específica e própria para acessar os ambientes e sistemas da B3. Essa característica permite a segregação de segurança no acesso, bem como a rastreabilidade. A principal premissa é que nenhum cliente possa acessar outra rede que não seja a dele.

A contratação do serviço dos provedores de Data Center não desonera as instituições de possuírem um site alternativo: principal ou de backup (contingência). Isso porque o Data Center do provedor, dependendo da escolha operacional da instituição, poderá ser o site principal ou site de backup dele. Isso se aplica na modalidade de provedor com único Data Center.

Caso o provedor de Data Center tenha mais de um Data Center para oferecimento dos serviços, a instituição poderá contratá-lo como site principal e/ou de backup. No entanto, todo o processo de qualificação operacional (PQO) será exigido da instituição pela B3. Portanto, cabe a ela avaliar a aderência dos processos operacionais dos serviços contratados do provedor.

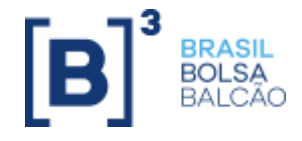

#### <span id="page-42-0"></span>**8.3 TIPOS DE SERVIÇOS**

### **8.3.1 PROVEDOR COM ÚNICO DATA CENTER**

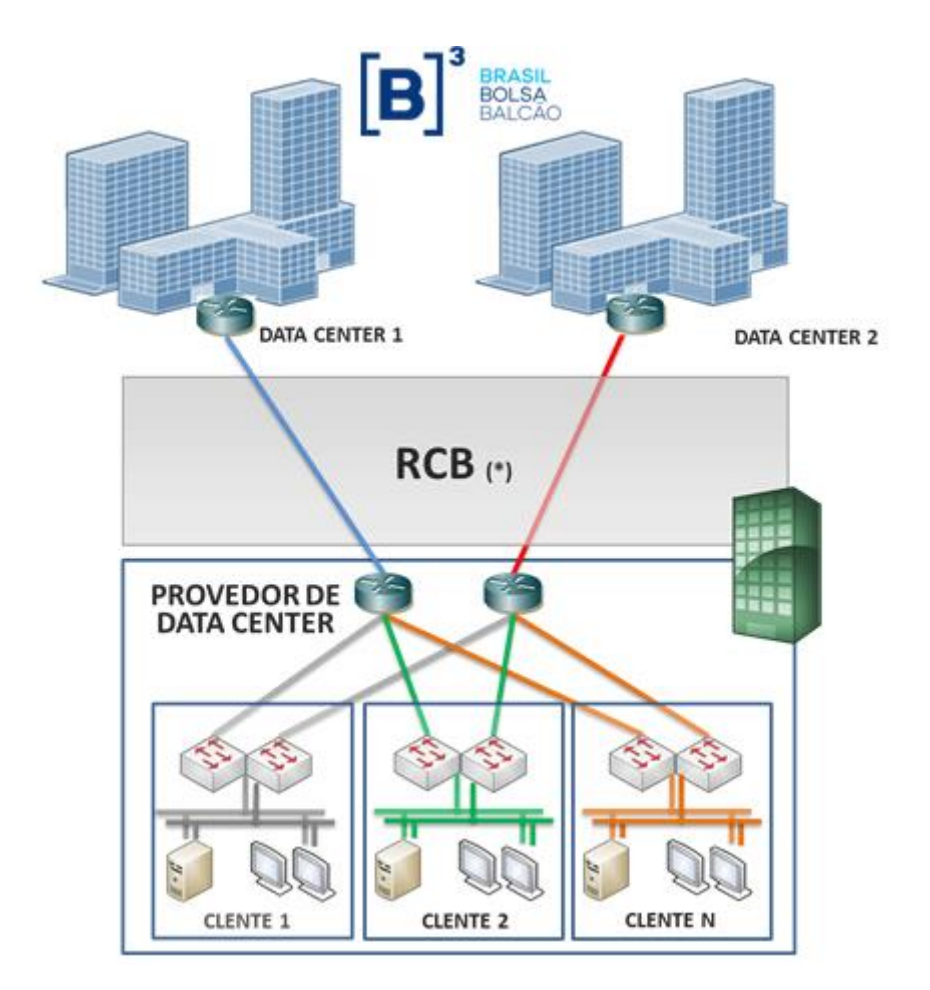

\* Os links poderão ser instalados em um ou mais Data Centers distintos no lado do provedor de Data Center, variando de acordo com a sua estrutura.

O acesso administrativo ou remoto aos recursos de TI pelas instituições aos provedores não é objeto do diagrama acima. Detalhes técnicos deverão ser obtidos com o provedor.

A interligação do site primário (principal) ou secundário (backup) da instituição também não é objeto do diagrama acima. O processo de interligação deve ser desenvolvido conforme o projeto a ser elaborado pela equipe técnica (interna ou externa) da instituição e do provedor.

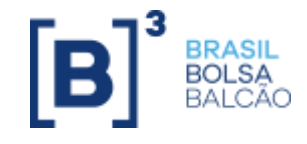

#### **8.3.2 PROVEDOR COM DOIS DATA CENTERS**

![](_page_43_Figure_3.jpeg)

\* Os links poderão ser instalados em um ou mais Data Centers distintos no lado do provedor de Data Center, variando de acordo com a sua estrutura.

O acesso administrativo ou remoto aos recursos de TI pelas instituições aos provedores não é objeto do diagrama acima. Detalhes técnicos deverão ser obtidos com o provedor.

### <span id="page-43-0"></span>**8.4 PROVEDORES CONVENIADOS**

![](_page_43_Picture_116.jpeg)

### <span id="page-43-1"></span>**8.5 COMO CONTRATAR**

![](_page_43_Picture_117.jpeg)

![](_page_44_Picture_1.jpeg)

# <span id="page-44-0"></span>**9 AMBIENTE DE CERTIFICAÇÃO (HOMOLOGAÇÃO E TESTES)**

Para acesso ao ambiente de certificação da B3 e de realização de homologação e testes, é necessário um link dedicado para tal finalidade, totalmente segregado do ambiente de produção.

Os seguintes modos de acesso estão disponíveis para o ambiente de certificação da B3:

- RCB (para mais detalhes, ver item 3 deste manual); e
- VPN Internet LAN-TO-LAN (para mais detalhes, ver item 4 deste manual).

![](_page_45_Picture_1.jpeg)

# <span id="page-45-0"></span>**10 COMPARTILHAMENTO DE ACESSO À INFRAESTRUTURA TECNOLÓGICA DA B3**

A B3 recomenda que todos os acessos à sua infraestrutura tecnológica sejam realizados de forma segregada. O compartilhamento de acesso, porém, é permitido para instituições do mesmo grupo econômico, por meio dos seguintes modos:

- RCB; e
- VPN Internet Lan-to-Lan.

Caberá às instituições cedentes e cessionárias dos modos de acesso compartilhados o devido dimensionamento de banda dos circuitos contratados com as operadoras homologadas pela B3.

Ao optarem pelo compartilhamento do modo de acesso, as instituições estão cientes de todas as normas e condições estabelecidas pela B3nos seus manuais, regulamentos, ofícios circulares, comunicados e demais normativos e materiais de orientação relativos ao acesso contratado, inclusive no Contrato de Acesso, e assumem integralmente a responsabilidade pelas obrigações provenientes do uso indevido e/ou criminoso do acesso à infraestrutura tecnológica da B3, inclusive quanto aos danos e aos prejuízos eventualmente sofridos pelo próprio cessionário, pela cedente, ou causados a terceiros, por negligência, imprudência ou imperícia, bem como os decorrentes de caso fortuito ou de força maior.

As instituições aceitam e reconhecem que a eventual alteração, pela cedente, da(s) forma(s) e/ou modalidade(s) de acesso à B3, implicará a automática adesão e estrita observância, pela cessionária, das normas e condições previstas nos manuais, regulamentos, ofícios circulares, comunicados e demais normativos e materiais de orientação relativos à respectiva modalidade e/ou forma de acesso.

Independentemente do compartilhamento do modo de acesso, a Bolsa reserva-se o direito de efetuar a cobrança, conforme Tabela de Preços B3 vigente, a todas as instituições do grupo econômico que possuam acesso à infraestrutura tecnológica da B3.

Para viabilizar o compartilhamento do modo de acesso, a instituição cedente da conexão deverá firmar, com anuência da B3, Termo de Responsabilidade com cada instituição cessionária pertencente ao mesmo grupo econômico.

As solicitações de compartilhamento do modo de acesso à infraestrutura tecnológica da B3 para instituições do mesmo grupo econômico, bem como esclarecimentos e dúvidas a respeito de serviços de provedores de solução comitentes, e provedores de conectividade de infraestrutura tecnológica para conexão das mesas de operações de corretoras à B3, deverão ser solicitadas pelo e-mail [contratacao@b3.com.br.](mailto:bvmfsolution@bvmf.com.br)

## **ANEXO 1. SISTEMAS E AMBIENTES X MODOS DE ACESSOS**

![](_page_46_Picture_238.jpeg)

<span id="page-46-0"></span>(1) Ambiente de uso exclusivo, ou seja, por meio de conexões totalmente apartadas do ambiente de produção.

(2) Câmara de Liquidez SPI não está disponível para conexão RTM.

(3) Exceção: não está disponível o sistema SMP.

(4) Depende dos serviços contratados.

(5) Acessíveis via provedores de nuvem com a RTM apenas

![](_page_47_Picture_1.jpeg)

# <span id="page-47-0"></span>**ANEXO 2. ENDEREÇOS LÓGICOS DE ACESSO AOS SISTEMAS E AMBIENTES**

A tabela de endereços IP e as portas de acesso para acessos aos servidores/sistemas devem ser solicitadas à área de Suporte à Pós-negociação B3.

Para as instituições já participantes da B3, a tabela encontra-se disponível na Extranet, no link abaixo:

<http://www.bvmfnet.com.br/pt-br/downloads/downloads-conectividade.aspx?idioma=pt-br>

![](_page_47_Picture_65.jpeg)

![](_page_48_Picture_1.jpeg)

## <span id="page-48-0"></span>**ANEXO 3. DIMENSIONAMENTO DOS MODOS DE ACESSO**

As velocidades aqui apresentadas são valores mínimos sugeridos. Recomenda-se aos clientes em produção e que sintam algum tipo de atraso ou performance degradada analisar a possiblidade de upgrade acima dos valores aqui recomendados.

![](_page_48_Picture_216.jpeg)

![](_page_49_Picture_1.jpeg)

(1) O dimensionamento para negociação de Câmbio não inclui sessão de Market Data (via Unicast ou Multicast).

(2) Banda mínima recomendada. O valor poderá ser alterado de acordo com o número de estações, negócios efetuados e quantidade de serviços compartilhados no link/VPN.

(3) Dimensionamento mínimo, considerando apenas testes funcionais.

(4) Nesse modo de acesso, verificar a forma de acesso disponível (Lan-to-Lan ou Lan-to-Client) para os sistemas e ambientes, conforme Anexo 1.

(5) Trata-se de banda mínima recomendada para assinatura simultânea de todos os canais do segmento.

(6) Via RCB tradicional para necessidade de acesso a todos serviços de negociação e pós negociação, de forma geral recomenda-

se a utilização de links de 500M bps, conforme informativo 362/2020-SSN

(7) Banda mínima recomendada. O valor poderá ser alterado de acordo com o número de negócios efetuados e quantidade de serviços compartilhados na VPN.

(8) Importante: qualquer alteração de banda contratada com as operadoras, a B3 deverá ser informada imediatamente.

![](_page_50_Picture_1.jpeg)

# <span id="page-50-0"></span>**ANEXO 4. GLOSSÁRIO**

#### **Acesso**

O termo **modos de acesso** utilizado neste manual está relacionado às redes de acesso, aos sistemas e aos ambientes da B3, quais sejam: RCB, Lan Co-location, VPN Internet e RTM.

O termo **formas de acesso** está relacionado a variações de configuração de cada modo de acesso. Por exemplo, o modo de acesso RCB possui cinco formas de acesso: 1, 2, 3, 4 e 5.

#### **AS**

**A**utonomous **S**ystem. Grupo de redes IP gerenciadas por um ou mais operadores de rede que possuem uma clara e única política de roteamento. Cada sistema autônomo tem associado a ele um número, utilizado como identificador do AS para troca de rotas com outros sistemas externos. Protocolos de roteamento externo, tal qual BGP, são utilizados para troca de rotas entre sistemas autônomos.

#### **AES**

**A**dvanced **E**ncryption **S**tandard. Algoritmo criptográfico para troca simétrica de chaves.

#### **ASN**

**A**utonomous **S**ystem **N**umber. Cada sistema autônomo tem associado um número que é utilizado como identificador do sistema autônomo para troca de rotas com outros sistemas externos. Protocolos de roteamento externo, tal qual BGP, são utilizados para troca de rotas entre sistemas autônomos.

#### **ATM**

**A**synchronous **T**ransfer **M**ode. Tecnologia de transmissão de qualquer tipo de informação (dados, voz, imagem e vídeo) em redes de computadores com taxas de velocidade que podem variar de 2 Mbps até a faixa de Gigabits.

#### **ATS**

**A**utomated **T**rading **S**ystem. Software responsável por realizar negociações no ambiente de Co-location.

#### **AWS**

**A**mazon **W**eb **S**ervices **-** Plataforma de serviços de computação em nuvem, que formam uma plataforma de computação na nuvem oferecida pela Amazon.com.

#### **Azure**

Plataforma de serviços de computação em nuvem, que formam uma plataforma de computação na nuvem oferecida pela Microsoft.

#### **Backbone**

Conjunto de circuitos, a maioria de alta velocidade, que formam os segmentos principais de uma rede de comunicação aos quais os segmentos secundários estão ligados.

![](_page_51_Picture_1.jpeg)

#### **Banda**

Veja "largura de banda".

#### **BGP**

Protocolo de roteamento para ser utilizado entre múltiplos sistemas autônomos em redes baseadas no protocolo TCP/IP.

#### **Bps**

Bits por segundo. Medida da taxa de transferência real de dados de uma linha de comunicação.

#### **CE**

**C**ustomer **E**dge (CE) Devices. Elementos de rede que pertencem a um site cliente (host, switch ou roteador).

#### **Client Server**

Veja "cliente".

#### **Cliente**

Processo ou programa que requisita serviços a um servidor. Veja também "servidor".

#### **CoS**

**C**lass **o**f **S**ervice. Mecanismo de tratamento de pacotes para rede com QoS. É identificado por um campo de 3 bits dentro de um cabeçalho do frame Ethernet, que especifica um valor de prioridade entre 0 e 7. Veja "QoS".

#### **CPE**

**C**ustomer **P**rovided **E**quipment. Elemento de rede instalado nas dependências do cliente.

#### **Criptografia**

Ciência e arte de escrever mensagens em forma cifrada ou em código. É parte de um campo de estudos que trata das comunicações secretas. É utilizada, dentre outras finalidades, para autenticar a identidade de usuários; autenticar transações bancárias; proteger a integridade de transferências eletrônicas de fundos; e proteger o sigilo de comunicações pessoais e comerciais.

#### **Co-location**

No âmbito deste documento, o ambiente de Co-location da B3 é uma área segregada em seu centro de processamento de dados (CPD) com acesso restrito e controlado e infraestruturas física e lógica para acesso aos sistemas de negociação por meio do uso de ATS.

#### **Comitente**

Investidor final que acessa diretamente os mercados administrados pela B3. Depende de um PNP para acessar a Bolsa. O sistema de envio de ordens conectado à sessão de negociação da B3 é de um comitente previamente autorizado por PNPs ou PNs e que envia ofertas geradas exclusivamente para ele próprio.

![](_page_52_Picture_1.jpeg)

#### **Data Center**

Infraestrutura que oferece recursos para processamento e armazenamento de dados em larga escala.

#### **Dark Fiber**

Ou fibra apagada. Modalidade de serviço prestado por empresas de telecomunicação que proveem apenas o meio físico (fibra óptica), sem serviços agregados. Nessa modalidade, todos os equipamentos de infraestrutura pertencem ao contratante.

#### **DiffServ**

**Diff**erentiated **Serv**ices. Mecanismo de tratamento de pacotes para redes com QoS. Enquanto o CoS opera somente na camada de enlace de dados, outros mecanismos de QoS, tais como DiffServ, operam na camada de rede e superior. Veja "QoS".

#### **Distribuidor de Market Data**

Qualquer organização que distribui ou divulga o Market Data da B3 e que, para tanto, assina o Contrato de Distribuição. Os distribuidores de Market Data são classificados como **Distribuidor** (aquele que captura, diretamente da infraestrutura da Bolsa, o Market Data B3 em tempo real) e **redistribuidor** (aquele que captura, por meio de um distribuidor de Market Data, o Market Data da B3, em tempo real ou com atraso mínimo de 15 minutos).

#### **DNS**

**D**omain **N**ame **S**ystem. Serviço que traduz nomes de domínios para endereços IP e vice-versa.

#### **Drop Copy**

Mecanismo de cópia e de envio de mensagens de eventos relacionados à oferta (aceitação, modificação, cancelamento e execução). As mensagens são enviadas do sistema de negociação para acompanhamento paralelo da corretora.

#### **DS3**

Padrão europeu de linhas digitais utilizadas no Brasil, com capacidade de transferência de 44.736 Mbps.

#### **DWDM**

**D**ense **W**avelength **D**ivision **M**ultiplexer (Multiplexação Densa "Acesso Múltiplo" por Divisão de Comprimento de Onda, em português). Tecnologia geralmente empregada em redes de fibra óptica, que permite que os equipamentos de rede utilizem diferentes tipos de frequência (comprimento de onda) ao mesmo tempo.

#### **Endereço IP**

Padrão de identificação, no âmbito do protocolo IP, de cada dispositivo da rede. Veja também IP.

#### **Escalabilidade**

Característica de um sistema, rede ou processo, que indica sua capacidade de manipular uma porção crescente de trabalho de forma uniforme.

#### **Ethernet**

Padrão usado para a conexão física de redes locais. Descreve protocolo, cabeamento, topologia e mecanismos de transmissão.

#### **EoSDH**

B3 – Brasil Bolsa Balcão 53

![](_page_53_Picture_1.jpeg)

Ethernet sobre SDH (EoS ou EoSDH). Refere-se a um conjunto de protocolos que permitem transmitir tráfego Ethernet sobre redes de hierarquia digital síncrona (SDH – Synchronous Digital Hierarchy) de forma eficiente e flexível.

# F

#### **Facilities**

Infraestrutura de energia elétrica e de ar-condicionado.

#### **Firewall**

Dispositivo constituído pela combinação de software e hardware, utilizado para proteger e controlar o acesso entre redes de computadores.

#### **Formas de Acesso**

Veja Acesso.

# G

#### **Gateway**

Dispositivo/máquina que efetua a conversão de protocolos entre diferentes tipos de rede e de aplicação.

#### **Gbps**

Gigabits por segundo. Veja "bps".

#### **Google Cloud**

Google Cloud Platform (GCP) é uma suíte de computação em nuvem oferecida pelo Google, funcionando na mesma infraestrutura que a empresa usa para seus produtos dirigidos aos usuários, dentre eles o Buscador Google e o Youtube. [Wikipédia](https://pt.wikipedia.org/wiki/Google_Cloud_Platform)

#### **GRE**

**G**eneric **R**outing **E**ncryption.

#### **HUB**

No âmbito deste documento, o HUB é um servidor responsável por concentrar as conexões de difusão de sinal.

#### **HSRP**

**H**ot **S**tandby **R**outer **P**rotocol. Fornece alta disponibilidade de rede e alterações transparentes da topologia de rede.

#### **HOST**

Equipamento conectado a uma rede.

![](_page_54_Picture_1.jpeg)

#### **IBM Cloud**

**A IBM Cloud fornece soluções que permitem níveis mais altos de conformidade, segurança e gerenciamento, com padrões e métodos de arquitetura comprovados para entrega rápida para execução de cargas de trabalho de missão crítica. Disponível em data centers em todo o mundo, com multizona regiões na América do Norte e do Sul, Europa, Ásia e Austrália, e habilitada a implantar serviços localmente com escalabilidade global.**

#### **IDS**

**I**ntrusion **D**etection **S**ystem. Equipamento constituído por hardware e/ou software, cuja função é detectar atividades maliciosas ou anormais.

#### **IMF**

**I**nfraestrutura de **M**ercado **F**inanceiro. A B3 dispõe de serviços de compensação, liquidação e depósito centralizado para acesso de outras IMFs. (Maiores detalhes: CE 033/2017-DO)

#### **Internet**

Conglomerado de redes de abrangência mundial que permite o acesso e a transferência de informações entre seus distribuidores. Originalmente criada nos Estados Unidos, se tornou uma associação mundial de redes interligadas que utilizam protocolos da família TCP/IP.

#### **Instituição**

Todas as instituições que, de alguma forma conectam-se à infraestrutura tecnológica da B3, seja para o ambiente de negociação (corretoras, provedores de solução, provedores de conectividade de infraestrutura tecnológica para conexão das mesas de operações de corretoras à Bolsa, bancos, DTVMs), seja para o ambiente de pós-negociação (corretoras, bancos, DTVMs), seja para recebimento de Market Data (Distribuidor de Market Data) ou desenvolvimento/certificação de software para o mercado (ISV's)

#### **IP**

**I**nternet **P**rotocol. Protocolo de funções básicas da rede responsável pelo roteamento de pacotes entre dois sistemas que utilizam a família de protocolos TCP/IP. É o mais importante dos protocolos em que a internet é baseada. Veja também Endereço IP.

#### **IPSEC**

**I**nternet **P**rotocol **S**ecurity. Permite que VPNs utilizem a autenticação e a criptografia do emissor.

# K

**KB** Kilo byte.

**Kbps** Kilobits por segundo. Veja "bps".

![](_page_55_Picture_1.jpeg)

#### **Lan [Rede Local]**

**L**ocal **A**rea **N**etwork. Rede de computadores confinada, em geral, com abordagem restrita a um prédio ou a um conjunto de prédios de uma instituição.

#### **Largura de banda**

Quantidade de dados que podem ser transmitidos em um canal de comunicação em determinado intervalo de tempo.

#### **Last-mile**

Infraestrutura de telecomunicação entre a rede da operadora de telecomunicação e a localidade do cliente (instituição e Bolsa).

#### **Latência**

Ou delay. Período de tempo que um pacote de dados demora para ser transmitido de uma origem a um destino. Em conjunto com a largura de banda, define a capacidade máxima e a velocidade de uma rede.

#### **Linha de comunicação**

Meio físico de transmissão de dados contratado com operadoras de telecomunicação.

#### **Link**

Ligação física/lógica entre localidades, sites ou hosts.

#### **MAN**

**M**etropolitan **A**rea **N**etwork. Rede com tecnologia que pode operar com alta velocidade em abrangência metropolitana.

#### **Market Data [dados de mercado]**

Conjunto de cotações, últimos negócios, volumes e outras informações de mercado utilizadas na avaliação de oportunidades de negócio.

#### **Máscara de rede**

Ver "VLSM".

#### **MB**

Megabit. Veja "bps".

#### **Mbps**

Megabits por segundo. Veja "bps".

#### **MetroEthernet**

Modo de utilizar redes Ethernet em áreas metropolitanas e geograficamente distribuídas. Conceito que surgiu em decorrência do fato de o tráfego de dados ter superado o tráfego de voz nas redes metropolitanas, determinando a preferência pela utilização de uma infraestrutura de transmissão de dados e não de uma TDM (Time Division Multiplex) criada para a transmissão de voz.

#### **Modos de acesso**

Veja Acesso.

![](_page_56_Picture_1.jpeg)

#### **MPLS**

**M**ulti **P**rotocol **L**abel **S**witching. Mecanismo de transporte de dados pertencente à família das redes de comutação de pacotes. O MPLS é padronizado pelo IETF (Internet Engineering Task Force) por meio da RFC-3031 e opera em uma camada OSI intermediária às definições tradicionais do Layer 2 (Enlace) e do Layer 3 (Rede), em função do que se tornou recorrente referir-se a esse protocolo como "Layer 2.5".

#### **Multicast**

Endereço para uma coleção específica de nós em uma rede ou mensagem enviada a uma coleção específica de nós.

#### **NAT**

**N**etwork **A**ddress **T**ranslation. Técnica que consiste em reescrever os endereços IP de origem de um pacote que passa por roteador ou firewall, de maneira que um computador de uma rede interna tenha acesso à rede pública.

#### **NTP**

**N**etwork **T**ime **P**rotocol. Protocolo utilizado para sincronizar o relógio de um cliente (computador, servidor ou outro host na rede) com o relógio de referência de um servidor.

# O

#### **OCI**

Plataforma de serviços de computação em nuvem, que formam uma plataforma de computação na nuvem oferecida pela Oracle Cloud.

#### **PARTICIPANTE**

Instituições financeiras (CTVMs, DTVMs, corretoras de mercadorias e bancos) autorizadas e cadastradas pela B3 a atuar em seus mercados administrados, que, de alguma forma, se conectam à infraestrutura tecnológica da B3, seja para o ambiente de negociação, seja para o ambiente de pós-negociação.

#### **PE**

**P**rovider **E**dge. Elementos de rede que pertencem ao provedor de serviços e conectam-se diretamente aos CEs.

#### **PLC**

Neste manual, participante com liquidação centralizada.

#### **PLM**

Neste manual, participante com liquidação centralizada máster.

![](_page_57_Picture_1.jpeg)

#### **Protocolo**

Descrição formal de formatos de mensagem e de regras a que dois computadores devem obedecer ao trocar mensagens. Conjunto padronizado de regras, que especifica formato, sincronização, sequenciamento e verificação de erros em comunicação de dados. O protocolo básico utilizado na internet é o TCP/IP.

#### **Protocolo de roteamento**

Utilizado para trocar informações de construção de uma tabela de roteamento. O protocolo de roteamento possui mecanismos para o compartilhamento de informações de rotas entre os dispositivos de roteamento de uma rede, permitindo, assim, o envio dos pacotes.

#### **Provedor de solução**

Instituição que presta diversos tipos de serviços a outras instituições como distribuir ou redistribuir Market Data, fornecer roteamento de ordens e aplicações para uso nos ambientes de negociação etc.

#### **QoS**

**Q**uality **o**f **S**ervice. Técnicas de tratamento diferenciado para os fluxos de dados mais importantes, como voz, vídeo e outras aplicações sensíveis. Provê reserva de banda e controle de latência necessária à aplicação, além de reduzir a perda de pacotes. DiffServ e CoS são mecanismos de tratamento de pacotes utilizados em QoS.

# R

#### **RCB**

**R**ede de **C**omunicação **B3**. Rede de alta disponibilidade, escalabilidade, performance e baixa latência que provê acesso ao ambiente de negociação e pós-negociação da B3.

#### **Roteador**

Dispositivo de encaminhamento de pacotes de comunicação em uma rede ou entre redes. Tipicamente, uma instituição, ao conectar-se à internet, deve adquirir um roteador para conectar sua rede local (LAN) ao ponto de presença mais próximo.

#### **RTM**

**R**ede de **T**elecomunicações para o **M**ercado Ltda.

![](_page_57_Picture_18.jpeg)

**Servidor**

![](_page_58_Picture_1.jpeg)

- 1. No modelo cliente-servidor, é o programa responsável pelo atendimento a uma solicitação, de um cliente, de determinado serviço. Serviços como e-mail e www são providos por servidores.
- 2. Equipamento com sistemas que proveem recursos tais como armazenamento de dados, impressão e acesso para usuários de uma rede de computadores.

#### **SDH**

**S**ynchronous **D**igital **H**ierarchy. Especificação hierárquica de interfaces de sinal digital de alta velocidade transmitida por fibra óptica. O sinal síncrono permite o acesso direto aos tributários, evitando assim o processamento por meio de vários níveis de multiplexação. O SDH e o Sonet possuem especificações iguais, mas canalizações diferentes.

#### **SHA**

**S**ecure **H**ash **A**lgorithm. Algoritmo utilizado para funções criptográficas.

#### **Site**

- 1. Instituição onde computadores e servidores são instalados e operados.
- 2. Host na internet.

#### **Sonet**

**S**ynchronous **O**ptical **Net**work. Padrão de sinalização para uso da fibra óptica. Trata-se de um sistema síncrono, controlado por um relógio-mestre, cuja precisão é de aproximadamente uma falha em um bilhão. Em uma linha da Sonet, os bits são enviados em intervalos extremamente precisos, controlados pelo relógio-mestre. Foi criado pela empresa de telefonia norte-americana Bellcore, em 1985. Atualmente, é usado no mundo inteiro.

#### **SMP**

Neste manual, sistema de mensageria de rede própria.

#### **SSL**

**S**ecure **S**ocket **L**ayer. Padrão aberto proposto para o estabelecimento de um canal de comunicação seguro para impedir a interceptação de informações críticas, como números de cartão de crédito. Basicamente, permite transações eletrônicas financeiras seguras na internet, embora tenha sido desenvolvido para funcionar em outros serviços da internet.

#### **STM**

Neste manual, **S**istema de **T**ransferência de **M**ensagens.

#### **Switch**

Equipamento utilizado em redes de computadores para comutar pacotes entre os diversos hosts da rede.

### **T1**

Sistema de transmissão de dados com taxa de transferência de 1.544 Kbps, composto de 24 canais de 64 Kbps cada.

#### **TCP/IP**

**T**ransmission **C**ontrol **P**rotocol/**I**nternet **P**rotocol. Família de protocolos para comunicação de dados inter-redes, originalmente proposta para a Advanced Research Products Agency Network (ARPANet). Atualmente, é um padrão de fato para inter-redes abertas e seu uso é amplamente difundido dentro e fora dos Estados Unidos.

**TDM**

![](_page_59_Picture_1.jpeg)

**T**ime **D**ivision **M**ultiplex. Técnica utilizada para permitir a existência de vários canais de comunicação em um mesmo meio de transmissão. Para determinada taxa de transmissão em bit/s, são alocados intervalos no tempo para cada canal de comunicação.

#### **Topologia**

Formato de uma rede local ou outro sistema de comunicação.

#### **UTP, Cabo**

**U**nshielded **T**wisted **P**air. Cabo popular que consiste em dois fios trançados um em torno do outro. O cabo UTP é usado extensivamente para redes LANs e conexões telefônicas.

#### **UMDF**

**U**nified **M**arket **D**ata **F**eed. Solução de difusão de Market Data em canais multicast.

#### **VCN**

No contexto deste manual, a VPN é a "nuvem privada virtual" onde é provisionada uma seção da nuvem Oracle Cloud (OCI) isolada logicamente, onde pode-se executar recursos da Oracle OCI na rede virtual que o próprio participante define.

#### **VLSM**

**V**ariable **L**ength **S**ubnet **M**asks. Máscara de rede. Recurso que permite segmentar um endereçamento/rede com o objetivo de melhor aproveitar os endereços IP disponíveis.

#### **Vnet**

No contexto deste manual, a Vnet é a "nuvem privada virtual" onde é provisionada uma seção da nuvem Microsoft Azure isolada logicamente, onde pode-se executar recursos Microsoft Azure na rede virtual que o próprio participante define.

#### **VPC**

**V**irtual **P**rivate **C**loud – No contexto deste manual, a VPC é a "nuvem privada virtual" onde é provisionada uma seção da nuvem da Amazon Web Services (AWS) ou IBM Cloud isolada logicamente, onde pode-se executar recursos da AWS ou IBM na rede virtual que o próprio participante define.

#### **VPN**

**V**irtual **P**rivate **N**etwork. Termo usado para referir-se à construção de uma rede privada utilizando redes públicas (por exemplo, a internet) como infraestrutura. Esses sistemas utilizam criptografia e outros mecanismos de segurança para garantir que somente usuários autorizados tenham acesso à rede privada e que nenhum dado seja interceptado enquanto estiver passando pela rede pública.

#### **VPN Lan-to-Lan**

Solução de rede virtual para conectar redes com posições geográficas distintas, por meio de túneis seguros, via internet.

#### **VPN Lan-to-Client**

B3 – Brasil Bolsa Balcão 60

![](_page_60_Picture_1.jpeg)

Solução de rede virtual para conectar um host (computador ou servidor) a uma rede distinta, por meio de túneis seguros, via internet.

#### **VPN Site-to-Site**

Solução de rede virtual para conectar uma ou mais redes distintas, por meio de túneis seguros ponto a ponto, via internet.

#### **VRRP**

**V**irtual **R**outer **R**edundancy **P**rotocol. Assim como o HSRP, fornece alta disponibilidade de rede e alterações transparentes da topologia de rede.

![](_page_60_Picture_7.jpeg)

#### **WAN**

**W**ide-**A**rea **N**etwork. Rede geograficamente distribuída. Um exemplo de rede WAN é a internet.

#### **3DES**

Variação do algoritmo de criptografia DES, utilizado em três ciframentos sucessivos.